# Контур Школа

## АВТОНОМНАЯ НЕКОММЕРЧЕСКАЯ ОРГАНИЗАЦИЯ ДОПОЛНИТЕЛЬНОГО ПРОФЕССИОНАЛЬНОГО ОБРАЗОВАНИЯ «УЧЕБНЫЙ ЦЕНТР СКБ КОНТУР»

Утверждаю Директор АНО ДПО «Учебный центр СКБ Контур» \_\_\_\_\_\_\_\_\_\_\_\_\_\_\_\_Т.В. Рубан 1 сентября 2023 г.

## **ДОПОЛНИТЕЛЬНАЯ ПРОФЕССИОНАЛЬНАЯ ПРОГРАММА профессиональной переподготовки**

# **ПРОДУКТОВАЯ АНАЛИТИКА С НУЛЯ**

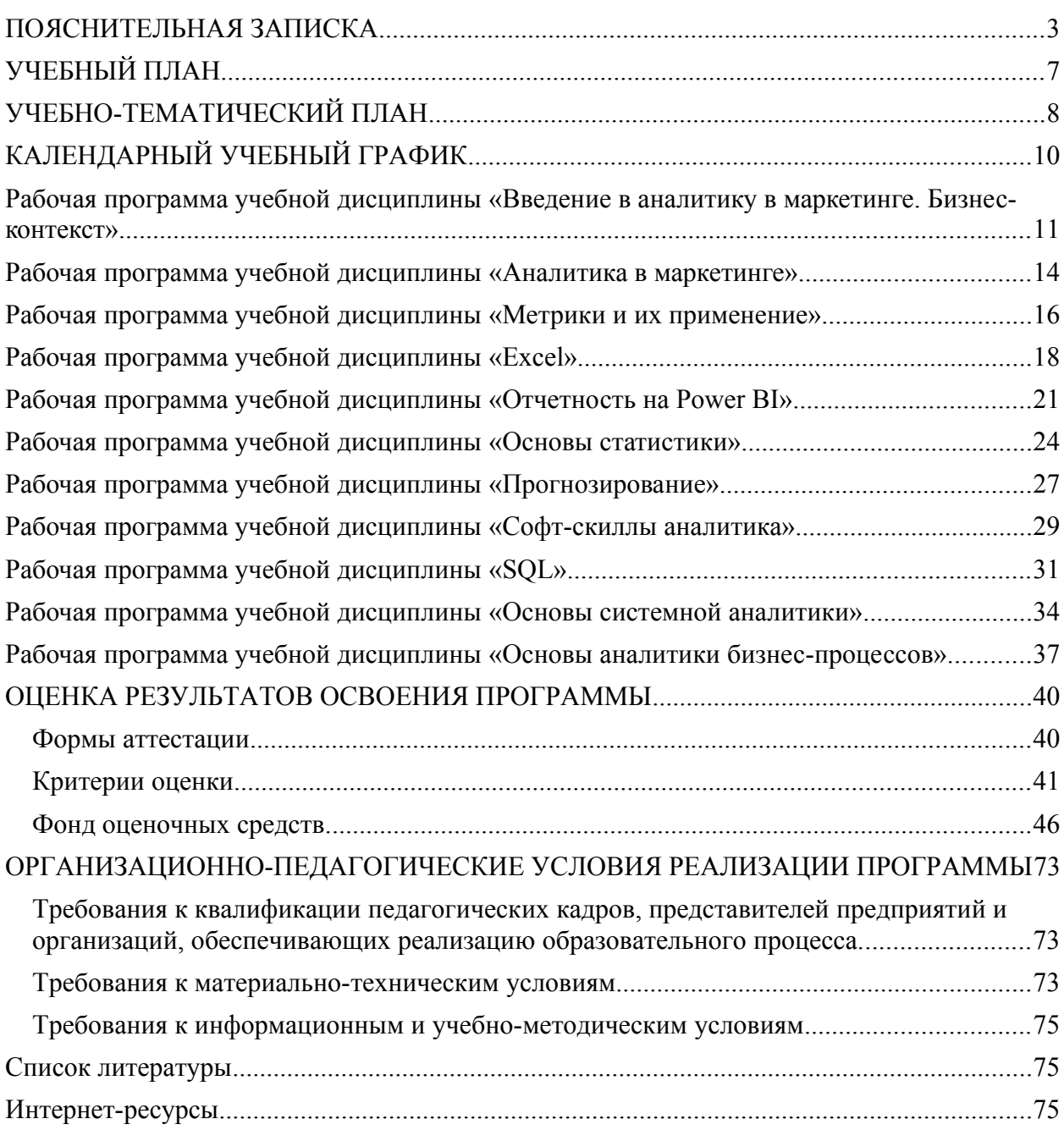

## <span id="page-2-0"></span>**ПОЯСНИТЕЛЬНАЯ ЗАПИСКА**

Настоящая программа (далее — Программа) представляет собой совокупность требований, обязательных при реализации программы дополнительного профессионального образования профессиональной переподготовки «Продуктовая аналитика с нуля». Настоящая программа разработана на основании федеральных требований к программам переподготовки и повышения квалификации специалистов специалистами Автономной некоммерческой организации дополнительного профессионального образования «Учебный центр СКБ Контур» (далее — АНО ДПО «Учебный центр СКБ Контур»).

Программа разработана в соответствии с требованиями профессионального стандарта «Специалист по интернет-маркетингу», утвержденного Приказом Министерства труда и социального развития РФ от 19 февраля 2019 года N 95н и ФГОС ВО 380302 «Менеджмент».

Право на реализацию программы дополнительного профессионального образования профессиональной переподготовки «Продуктовая аналитика с нуля», разработанной на основании федеральных стандартов, имеет образовательный центр при наличии соответствующей лицензии.

## **Цели**:

приобретение новых компетенций и практических навыков для профессиональной деятельности, направленной на проведение аналитических исследований в области маркетинга, составление прогнозов, проектирование и разработку систем отчетности по основным показателям маркетинга продаж, а также иных компетенций необходимых для профессиональной деятельности в сфере продуктовой аналитики в маркетинге

#### **Категория слушателей:**

- Новички в сфере аналитики, которые хотят систематизировать свои знания.

- Маркетологи и продакт-менеджеры, которые хотят выстроить аналитические процессы в своих командах.

- Предприниматели, которые хотят разобраться в том, чем аналитика может помочь их бизнесу.

- Специалисты смежных профессий, которые хотят расширить свои компетенции в работе с продуктовыми данными.

#### **Организационно-педагогические условия**

Образовательный процесс осуществляется на основании учебного плана и регламентируется расписанием занятий для каждой учебной группы.

**Срок обучения:** 256/10/2 (час, нед., мес.)

**Режим занятии:** 235 академических часа самостоятельного обучения, 21 академический час работы на образовательной онлайн-платформе.

**Форма обучения**: заочная с использованием дистанционных образовательных технологий, электронного обучения.

**Возраст слушателей:** 18 лет и старше.

#### **Характеристика профессиональной деятельности слушателей**

Область профессиональной деятельности слушателей:

- Проведение разовых аналитических исследований для проверки гипотез о продукте и рынке, на который данный продукт ориентируется
- Составление разовых отчетов для руководителей маркетинговых подразделений для принятия управленческих решений
- Проектирование и разработка систем регулярной отчетности, отражающей ситуацию в маркетинге и продажах конкретных подразделений
- Осуществление разовых выгрузок из баз данных с использованием СУБД по набору критериев для сопровождения различных маркетинговых активностей
- Прогнозирование и составление планов продаж для продающих подразделений компании

### **Требования к результатам освоения дополнительной профессиональной образовательной программы**

Специалист должен обладать общими компетенциями (ОК), включающими способности:

- понимать сущность и социальную значимость своей профессии, проявлять к ней устойчивый интерес;
- организовывать собственную деятельность, выбирать типовые методы и способы выполнения профессиональных задач, оценивать их эффективность и качество;
- принимать решения в стандартных и нестандартных ситуациях и нести за них ответственность;
- осуществлять поиск и использование информации, необходимой для эффективного выполнения профессиональных задач, профессионального и личностного развития;
- работать самостоятельно и в коллективе, эффективно общаться с коллегами, руководством, потребителями;
- ориентироваться в условиях частой смены технологий в профессиональной деятельности;
- развивать культуру межличностного общения, устанавливать контакты с учетом межкультурных и этнических различий.

Специалист должен обладать профессиональными компетенциями (ПК), соответствующими основным видам профессиональной деятельности:

- знать основные продуктовые метрики и способы расчета и оценки данных метрик
- понимать принципы проверки гипотез о продукте и его рынке
- иметь навыки работы в программе Microsoft Excel и других табличных процессорах
- уметь работать с программой Power BI и других сервисах отчетности
- знать основы математической статистики и анализа данных для проверки продуктовых гипотез
- знать базовые методы прогнозирования и уметь составить прогноз той или иной метрики
- знать основы работы с базами данных
- понимать основы языка SQL
- знать основы системной аналитики для грамотного составления техзаданий для разработки систем отчетности
- знать основы аналитики бизнес-процессов для наиболее оптимального встраивания результатов своей деятельности в действующие бизнес-процессы предприятия

Слушатель, успешно освоивший программу курса «Продуктовый аналитики в маркетинге» **должен знать**:

- Общий бизнес-контекст, в котором работают предприятия в IT-отрасли
- Базовые метрики, используемые аналитиками в маркетинге
- Основные метрики Unit-экономики
- Интерфейс и основной функционал программы Microsoft Excel
- Принципы построения интерактивных отчетов в системе Power BI
- Основы описательной и доказательной статистики
- Базовые методы прогнозирования
- Принципы эффективной устной и письменной коммуникации
- Базовые техники тайм-менелжмента
- Основы построения запросов к базам данных с помощью языка SQL
- $\mathbf{r}$ Основы системной аналитики в части сбора требований и составления технических заланий
- Основы аналитики бизнес-процессов в части описания, анализа и способов оптимизации бизнес-процессов

Слушатель, успешно освоивший программу курса «Продуктовая аналитика с нуля» должен уметь:

- метрики выбирать адекватные продукта ДЛЯ проведения аналитических исследований
- строить и проверять продуктовые гипотезы
- пользоваться функциями и сводными таблицами программы Microsoft Excel
- строить диаграммы и графики в Microsoft Excel
- разрабатывать отчеты в программе Power BI
- рассчитывать статистические показатели на данных с использованием Microsoft  $\blacksquare$ Excel
- $\mathbf{r}$ строить прогнозные модели (в т.ч. с использованием Microsoft Excel)
- делать запросы к базе данных с использованием языка SOL
- собирать требования для проектирования аналитических систем и составлять  $\mathbf{r}$ техзалания
- описывать и анализировать бизнес-процессы  $\mathbf{u}$

#### Для реализации программы задействован следующий кадровый потенциал:

- Преподаватели учебных дисциплин Обеспечивается необходимый уровень компетенции преподавательского состава, включающий высшее образование в области соответствующей дисциплины программы или высшее образование в иной области и стаж преподавания по изучаемой тематике не менее трех лет; использование при изучении программы эффективных дисциплин методик преподавания, предполагающих выполнение слушателями практических заданий.
- Административный персонал обеспечивает условия для эффективной работы педагогического коллектива, осуществляет контроль и текущую организационную работу
- Информационно-технологический персонал обеспечивает  $\mathbf{u}$ функционирование информационной структуры (включая ремонт техники, оборудования, макетов иного технического обеспечения образовательного процесса, поддержание сайта Контур. Школы и т.п.).

Содержание программы профессиональной переподготовки определяется учебным учебным графиком программы планом и календарным дисциплин (модулей). требованиями к итоговой аттестации и требованиями к уровню подготовки лиц. успешно освоивших Программу.

Текущий контроль знаний проводится в форме наблюдения за работой слушателей и контроля их активности на образовательной платформе, мониторинг и ответы на сообщения в чате и через формы обратной связи - вопросы преподавателям.

Промежуточный контроль знаний, полученных слушателями посредством самостоятельного обучения (освоения части образовательной программы), проводится в виде тестирования и проверки практических заданий.

Итоговая аттестация по программе проводится в форме тестирования и должна выявить теоретическую и практическую подготовку специалиста.

Слушатель допускается к итоговой аттестации после самостоятельного изучения дисциплин Программы в объеме, предусмотренном для обязательных самостоятельных занятий и подтвердивший самостоятельное изучение сдачей поурочных тестов. Лица, освоившие Программу и успешно прошедшие итоговую аттестацию, получают свидетельство.

**Оценочными материалами** по Программе являются блоки контрольных вопросов по дисциплинам, формируемые образовательной организацией и используемые при текущем контроле знаний (тестировании) и итоговой аттестации.

**Методическими материалами** к Программе являются сопроводительные материалы к лекциям в виде презентаций, которые используются при освоении дисциплин Программы.

## **УЧЕБНЫЙ ПЛАН ПО ДОПОЛНИТЕЛЬНОЙ ПРОФЕССИОНАЛЬНОЙ ПРОГРАММЕ профессиональной переподготовки**

# <span id="page-6-0"></span>**ПРОДУКТОВАЯ АНАЛИТИКА С НУЛЯ**

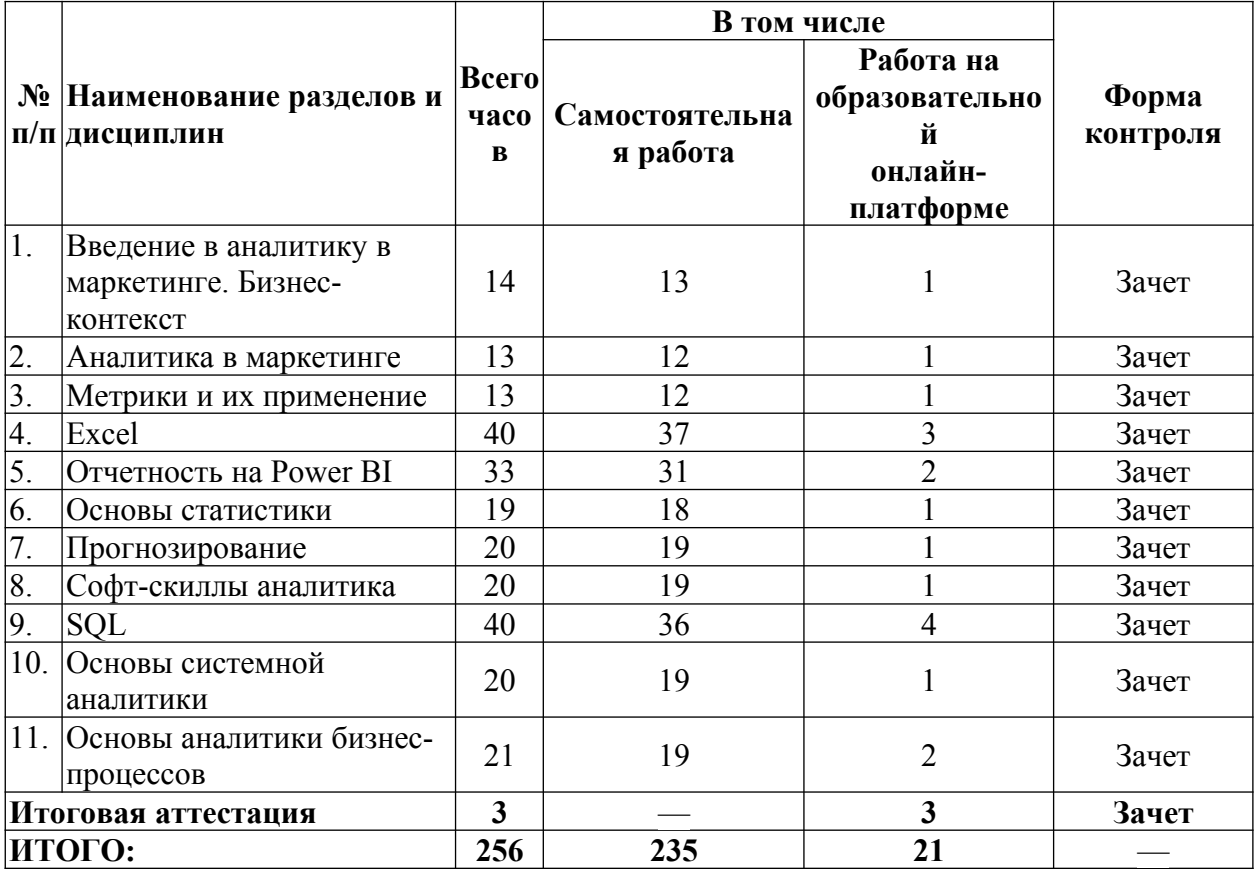

## <span id="page-7-0"></span>**УЧЕБНО-ТЕМАТИЧЕСКИЙ ПЛАН**

## **ПО ДОПОЛНИТЕЛЬНОЙ ПРОФЕССИОНАЛЬНОЙ ПРОГРАММЕ профессиональной переподготовки**

# **ПРОДУКТОВАЯ АНАЛИТИКА С НУЛЯ**

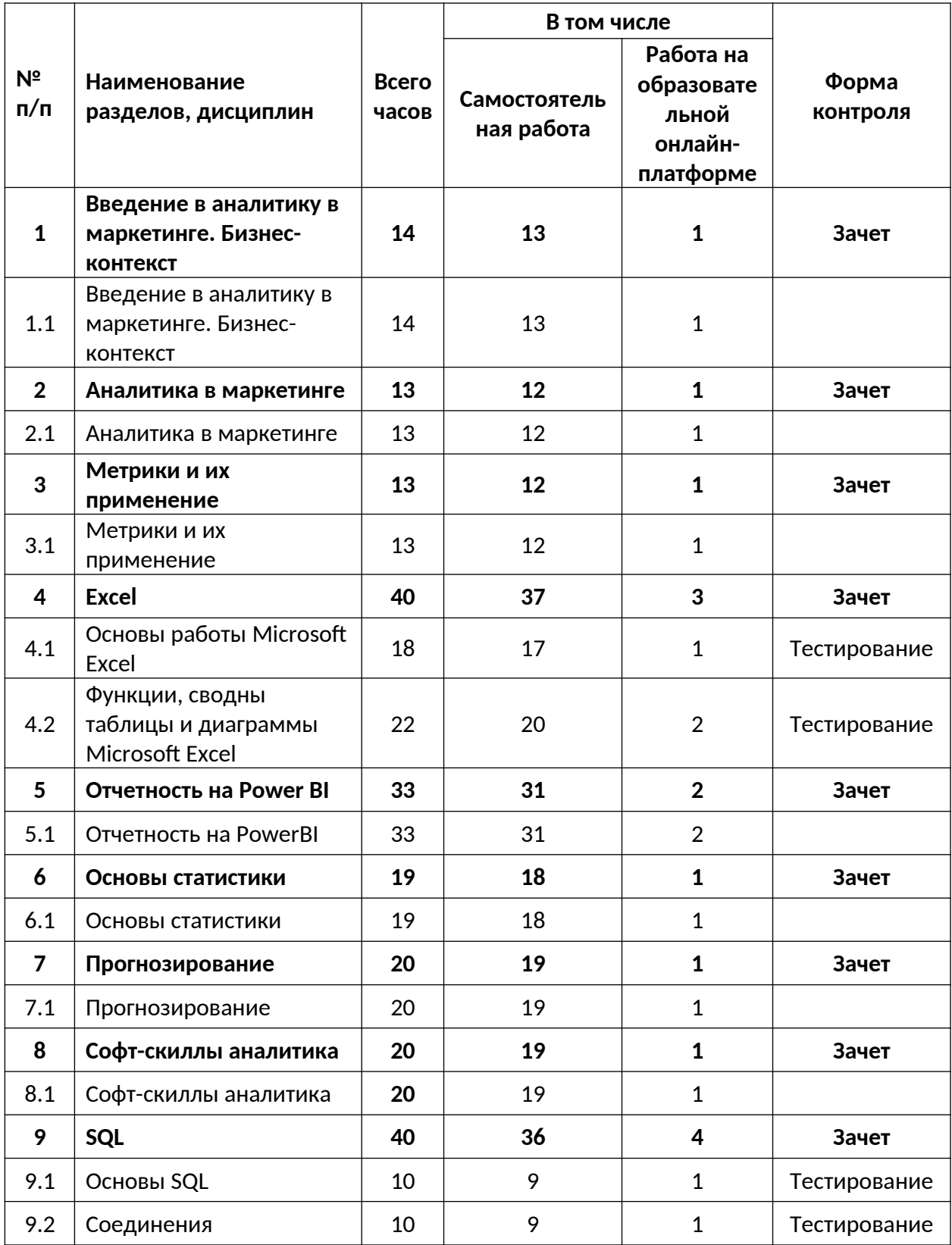

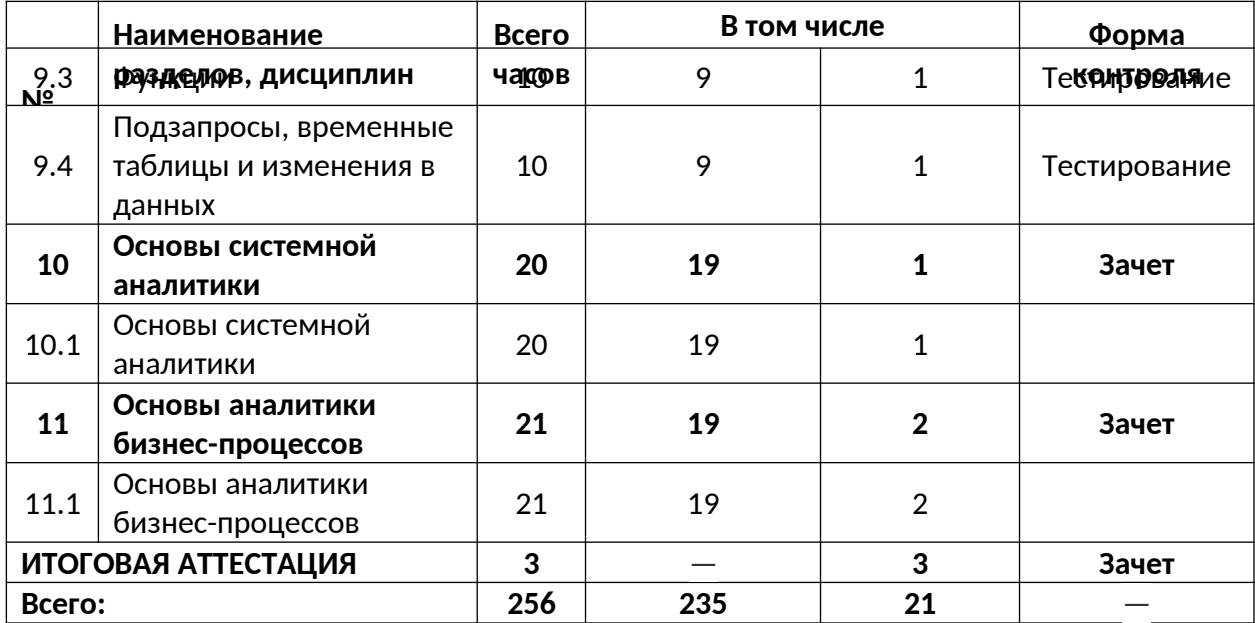

## <span id="page-9-0"></span>**КАЛЕНДАРНЫЙ УЧЕБНЫЙ ГРАФИК**

Календарный график обучения является примерным, составляется и утверждается для каждой группы.

Срок освоения программы — 2 месяца. Начало обучения — по мере набора группы. Примерный режим занятий: 2-3 академических часа в день. Промежуточная и итоговые аттестации проводятся согласно графику.

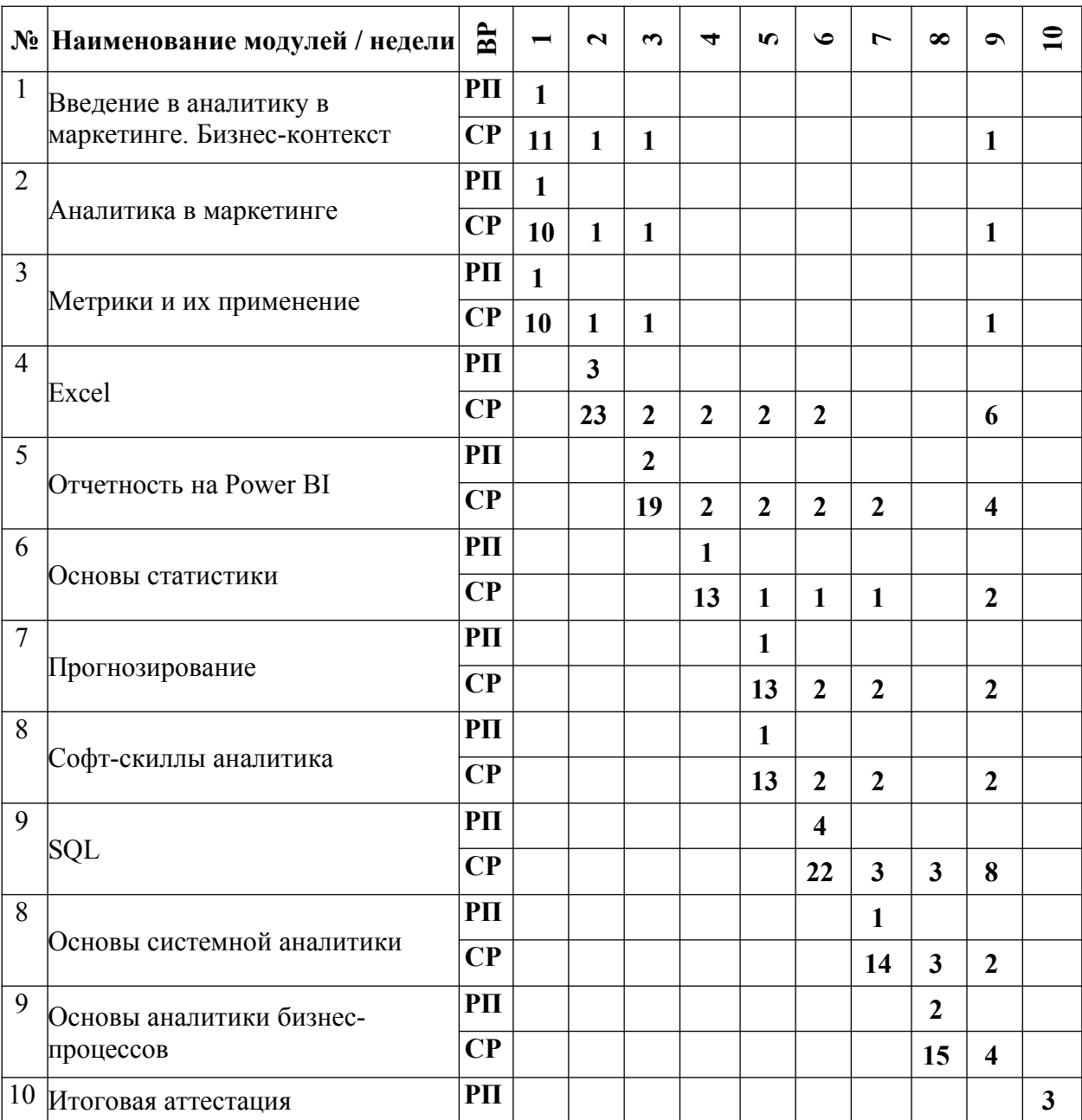

Утверждаю Директор АНО ДПО «Учебный центр СКБ Контур» rkne  $\sqrt{2}$  Т.В. Рубан 1 сентября 2023 г.

## <span id="page-10-0"></span>**Рабочая программа учебной дисциплины «Введение в аналитику в маркетинге. Бизнес-контекст»**

**образовательной программы дополнительного профессионального образования профессиональная переподготовка** 

## **ПРОДУКТОВАЯ АНАЛИТИКА С НУЛЯ**

**Цель**: дать слушателям общее представление об устройстве бизнеса в коммерческих организациях, которое сформирует прочную основу для понимания смысла деятельности продуктового аналитика на предприятии.

### **Задачи:**

- Обеспечить понимание роли бизнеса в социально-экономической структуре российского общества
- Рассказать о внешнем окружении бизнеса, а также возможностях и рисках, сопутствующих ему.
- Дать понимание типовой структуры бизнеса в целом и IT-бизнеса в частности
- Передать учащимся представление о взаимодействии бизнеса и рынка, а также о факторах, воздействующих на бизнес

#### **Место дисциплины в структуре программы**

Дисциплина позволяет учащимся познакомится с бизнес-контекстом, в котором приходится работать продуктовому аналитику, что, наряду с дисциплиной «Аналитика в маркетинге» обеспечивает прочную основу для понимания других дисциплин программы.

#### **Требования к результатам освоения дисциплины**

#### *В результате обучения дисциплине слушатели должны:*

#### **Знать:**

- Определение бизнеса, его цели и роль для общества
- Окружение бизнеса и факторы, которые на него влияют
- Возможности и угрозы бизнеса, а также факторы его конкурентоспособности
- Организационную структуру крупного бизнеса
- Особенности IT-бизнеса
- Основные ресурсы, используемые бизнесом
- Особенности взаимодействия бизнеса и рынка
- Важность стратегического планирования для бизнеса

#### **Уметь:**

Анализировать бизнес-контекст, в рамках которого работает продуктовый аналитик

#### **Структура и содержание дисциплины**

Общая трудоемкость дисциплины составляет 14 часов (из них самостоятельное изучение — 13 часов, работа на образовательной онлайн-платформе — 1 час).

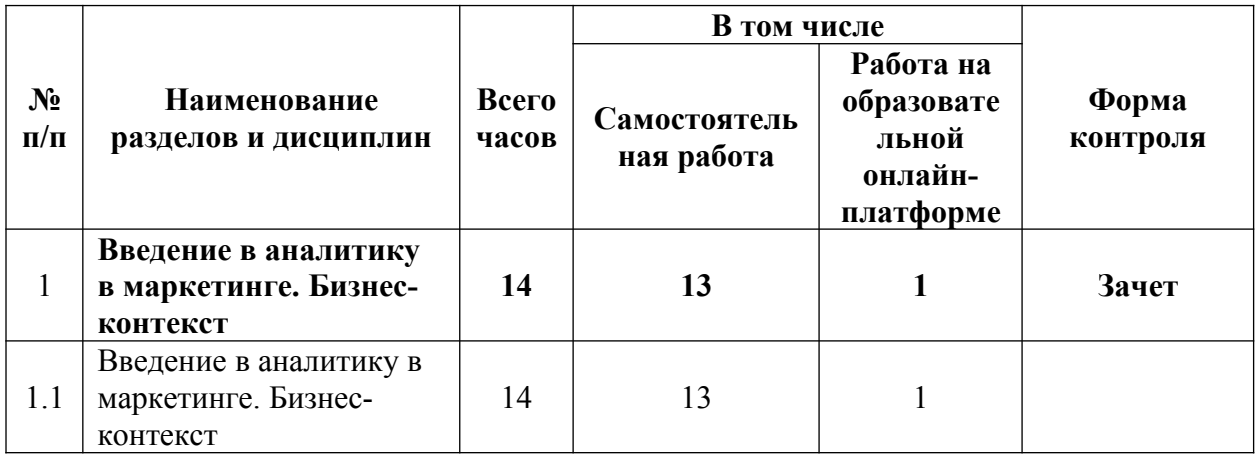

#### **Урок 1. Введение в аналитику в маркетинге. Бизнес-контекст**

- Что такое бизнес и зачем он нужен
- Бизнес изнутри
- Бизнес и рынок

Стратегическое планирование и бюджетирование

## АВТОНОМНАЯ НЕКОММЕРЧЕСКАЯ ОРГАНИЗАЦИЯ ДОПОЛНИТЕЛЬНОГО ПРОФЕССИОНАЛЬНОГО ОБРАЗОВАНИЯ «УЧЕБНЫЙ ЦЕНТР СКБ КОНТУР»

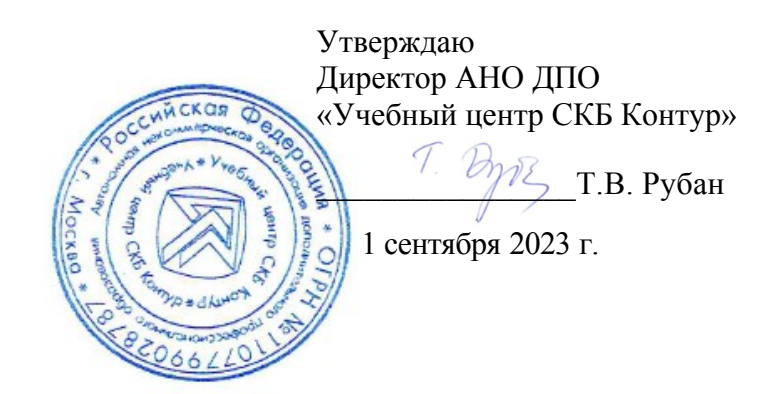

## <span id="page-13-0"></span>**Рабочая программа учебной дисциплины «Аналитика в маркетинге»**

**образовательной программы дополнительного профессионального образования профессиональная переподготовка** 

# **ПРОДУКТОВАЯ АНАЛИТИКА С НУЛЯ**

**Цель**: дать слушателям представление о работе продуктового аналитика в маркетинге

## **Задачи:**

- Обеспечить понимание ценности работы продуктового аналитика в маркетинге
- Дать представление об основных задачах, решаемых продуктовым аналитиком в маркетинге
- Передать знания о форматах взаимодействия между продуктовым аналитиком и другими лицами, работающими в организации
- Рассказать об основных качествах, необходимых для успешной работы продуктовым аналитиком

### **Место дисциплины в структуре программы**

Дисциплина позволяет учащимся познакомится с профессией продуктового аналитика, что, наряду с дисциплиной «Бизнес-контекст» обеспечивает прочную основу для понимания других дисциплин программы.

#### **Требования к результатам освоения дисциплины**

## *В результате обучения дисциплине слушатели должны:*

#### **Знать:**

- Ценность работы продуктового аналитика в маркетинге для организации
- Основные задачи, решаемые продуктовым аналитиком
- Правила взаимодействия продуктового аналитика с другими сотрудниками организации
- Качества, необходимые для успеха в профессии

## **Уметь:**

Классифицировать задачи, с которыми сталкивается продуктовый аналитик

## **Структура и содержание дисциплины**

Общая трудоемкость дисциплины составляет 13 часов (из них самостоятельное изучение — 12 часов, работа на образовательной онлайн-платформе — 1 час).

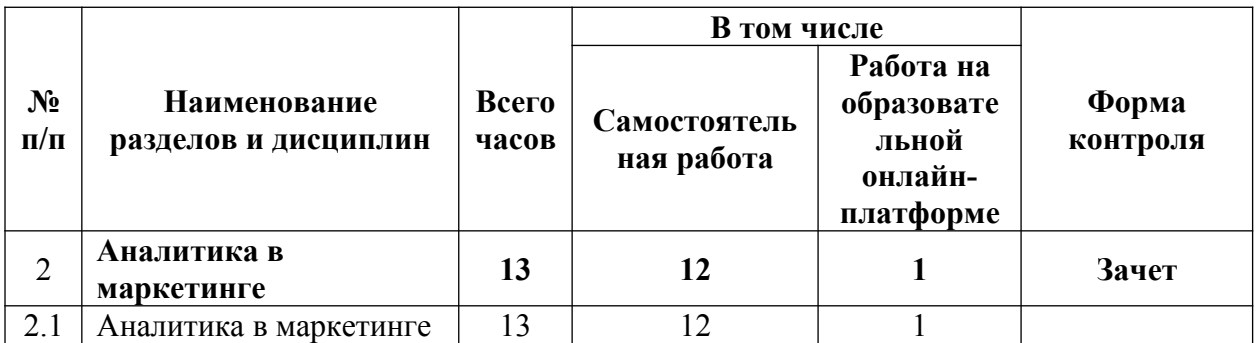

#### **Урок 2.1 Аналитика в маркетинге**

- Для чего аналитика к в маркетинге
- Задачи аналитики в маркетинге

Утверждаю Директор АНО ДПО «Учебный центр СКБ Контур» \_\_\_\_\_\_\_\_\_\_\_\_\_\_\_\_Т.В. Рубан 1 сентября 2023 г.

<span id="page-15-0"></span>**Рабочая программа учебной дисциплины «Метрики и их применение»**

**образовательной программы дополнительного профессионального образования профессиональная переподготовка** 

## **ПРОДУКТОВАЯ АНАЛИТИКА С НУЛЯ**

**Цель**: дать слушателям представление о базовых метриках, используемых продуктовыми аналитиками в маркетинге, а также о способах проверки гипотез с помощью данных метрик.

## **Задачи:**

- Обеспечить понимания ценности работы с маркетинговыми метриками
- Познакомить с базовыми метриками, используемыми в маркетинге (в т.ч. с метриками Unit-экономики
- Передать знание о методологии проверки гипотез с помощью маркетинговых метриках

### **Место дисциплины в структуре программы**

Дисциплина знакомит учащихся с базовыми метриками продуктового маркетинга и общей методологией проверки гипотез с помощью данных метрик. Данная дисциплина является пререквизитом для дисциплин «Основы статистики», «Отчетность на Power BI» и «Прогнозирование»

#### **Требования к результатам освоения дисциплины**

#### *В результате обучения дисциплине слушатели должны:*

#### **Знать:**

- Определение метрики, сферы применения метрик и критерии хорошей метрики
- Основные валовые метрики, используемые для оценки бизнеса
- Базовые метрики Unit-экономики
- Алгоритмы проверки гипотез с помощью метрик

#### **Уметь:**

- Рассчитывать базовые валовые метрики
- Рассчитывать базовые метрики Unit-экономики
- Проверять гипотезы с использованием метрик

#### **Структура и содержание дисциплины**

Общая трудоемкость дисциплины составляет 13 часов (из них самостоятельное изучение — 12 часов, работа на образовательной онлайн-платформе — 1 час).

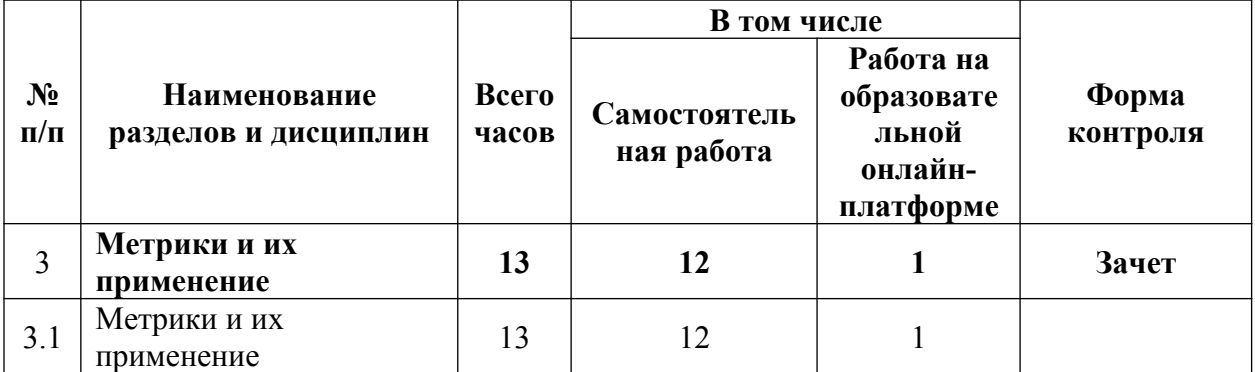

#### **Урок 3.1 Метрики и их применение**

- Что такое метрики и где они применяются.<br>- Простые бизнес-показатели
- Простые бизнес-показатели
- Unit-экономика
- Проверка гипотез
- Разбор кейса

## АВТОНОМНАЯ НЕКОММЕРЧЕСКАЯ ОРГАНИЗАЦИЯ ДОПОЛНИТЕЛЬНОГО ПРОФЕССИОНАЛЬНОГО ОБРАЗОВАНИЯ

«УЧЕБНЫЙ ЦЕНТР СКБ КОНТУР»

Утверждаю Директор АНО ДПО «Учебный центр СКБ Контур»  $Z$  Т.В. Рубан 1 сентября 2023 г.

<span id="page-17-0"></span>**Рабочая программа учебной дисциплины «Excel»**

**образовательной программы дополнительного профессионального образования профессиональная переподготовка** 

## **ПРОДУКТОВАЯ АНАЛИТИКА С НУЛЯ**

Цель: дать слушателям представление об основах работы в программе Microsoft Excel и других табличных процессорах

## Задачи:

- Обеспечить понимание ценности использования программы Microsoft Excel в работе  $\omega_{\rm{eff}}$ продуктового аналитика
- $\mathbf{r}$ Познакомить учащихся с интерфейсом программы Microsoft Excel
- Научить учащихся пользоваться функциями и производить расчету в Microsoft Excel  $\blacksquare$
- Познакомить учащихся со сводными таблицами
- $\mathbf{L}$ Научить учащихся строить визуализации в Microsoft Excel

## Место дисциплины в структуре программы

Лисциплина знакомит учашихся с основным функционалом табличного процессора Microsoft Excel. Данная программа является базовым инструментом работы аналитика. Дисциплина, посвященная ее освоению, является основой для знакомства с более серьезными инструментами, такими как реляционные базы данных и сервисы отчетности. Кроме того, практическая часть дисциплин «Основы статистики» и «Прогнозирование» также требует знаний Microsoft Excel.

## Требования к результатам освоения дисциплины

## В результате обучения дисциплине слушатели должны:

Знать:

- $\mathbb{L}^{\mathbb{R}}$ Назначение табличного процессора Microsoft Excel и задачи, решаемые продуктовым аналитиком с помощью данного инструмента
- $\blacksquare$ Расположение базовых команд в интерфейсе программы Microsoft Excel
- Основные текстовые, математические и логические функции Excel, используемые в вычислениях
- Возможности инструмента «Сводные таблицы» Microsoft Excel  $\mathbf{r}$
- Возможности построения диаграмм и графиков в Microsoft Excel

Уметь:

- Проводить вычисления с помощью функций Microsoft Excel
- Строить сводные таблицы с использованием различных срезов данных  $\blacksquare$
- $\overline{a}$ Строить диаграммы и графики в Microsoft Excel

## Структура и содержание дисциплины

Общая трудоемкость дисциплины составляет 40 часов (из них самостоятельное изучение - 37 часов, работа на образовательной онлайн-платформе - 3 часа).

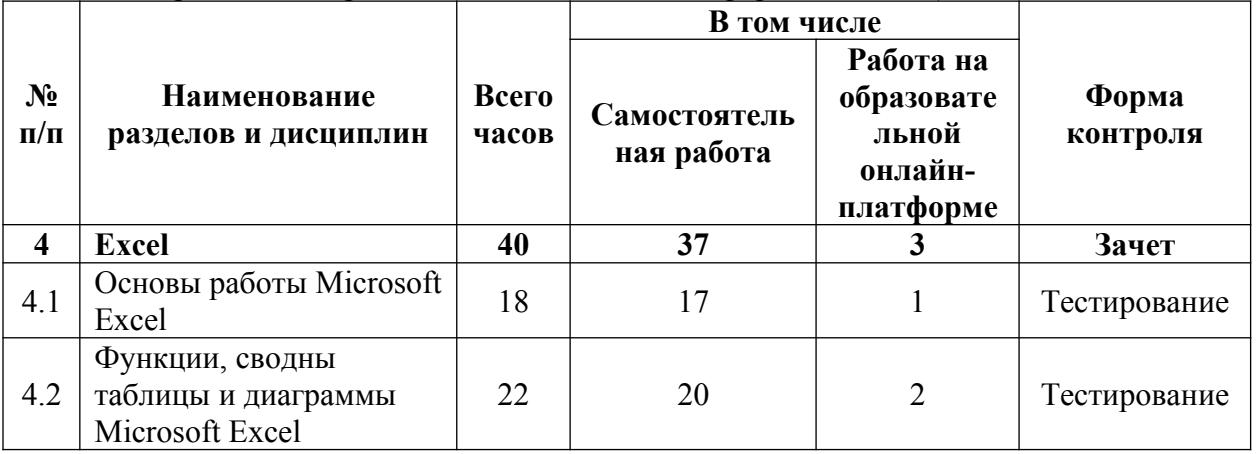

## Урок 4.1 Основы работы Microsoft Excel

- Обзор программы MS Excel
- Основы работы в MS Excel

## Урок 4.2 Функции, сводные таблицы и диаграммы Microsoft Excel

- Функции
- Сволные таблицы
- $\sim$ Диаграммы

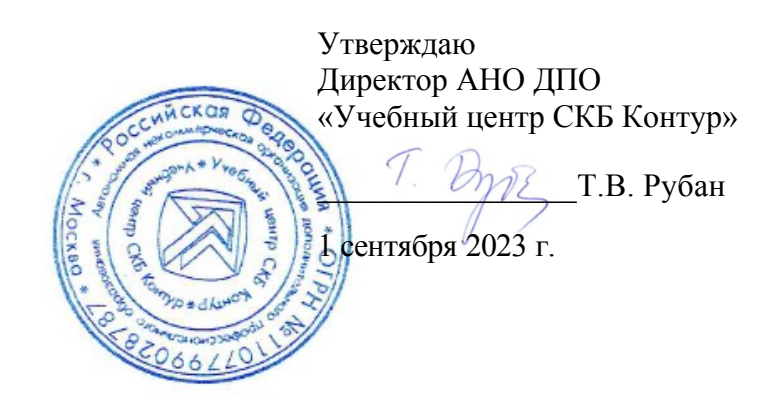

## <span id="page-20-0"></span>**Рабочая программа учебной дисциплины «Отчетность на Power BI»**

**образовательной программы дополнительного профессионального образования профессиональная переподготовка** 

## **ПРОДУКТОВАЯ АНАЛИТИКА С НУЛЯ**

**Пель**: дать слушателям представление об основах работы в сервисе отчетности Power BI

## Залачи:

- $\mathbf{r}$ Обеспечить понимание ценности использования Power BI в работе продуктового аналитика
- Познакомить учащихся с процессом создания интерактивного отчета в среде Power  $\overline{RI}$
- Научить учащихся подключаться к различным источникам данных в Power BI и  $\frac{1}{2}$ проводить предобработку данных
- Познакомить учащихся с основными визуализациями Power BI и функциями их  $\sim$   $^{-1}$ настройки и оформления
- Научить распознавать ситуации, при которых требуется создание регулярной  $\mathbf{r}$ отчетности

## Место дисциплины в структуре программы

Дисциплина знакомит учащихся с основным функционалом сервиса отчетности Microsoft Power BI. Данная программа является одним из основных инструментов для создания регулярной отчетности, что является одной из основных задач продуктового аналитика.

## Требования к результатам освоения дисциплины

## В результате обучения дисциплине слушатели должны:

## Знать:

- $\mathbf{r}$ Алгоритмы сбора требований к регулярному отчету
- $\Delta \phi$ Особенности интерфейса Power BI
- $\mathbf{L}^{\mathcal{A}}$ Механизмы загрузки данных в среду Power BI и подготовки их для последующего построения регулярной отчетности
- Способы построения и настройки визуализаций, используемых в регулярных отчетах
- Принципы визуального оформления отчетов
- $\overline{a}$ Знание ситуаций, при которых регулярный отчет необходим и когда он не нужен

## Уметь:

- $\mathbf{r}$ Собирать требования для разработки отчетов
- Загружать данные в среду Power BI
- $\frac{1}{2}$ Осуществлять предобработку данных в среде Power BI
- Вычислять меры для регулярных отчетов
- Строить и оформлять диаграммы и графики в среде Power BI  $\mathbf{r}$

## Структура и содержание дисциплины

Общая трудоемкость дисциплины составляет 33 часа (из них самостоятельное изучение-31 час, работа на образовательной онлайн-платформе - 3 часа).

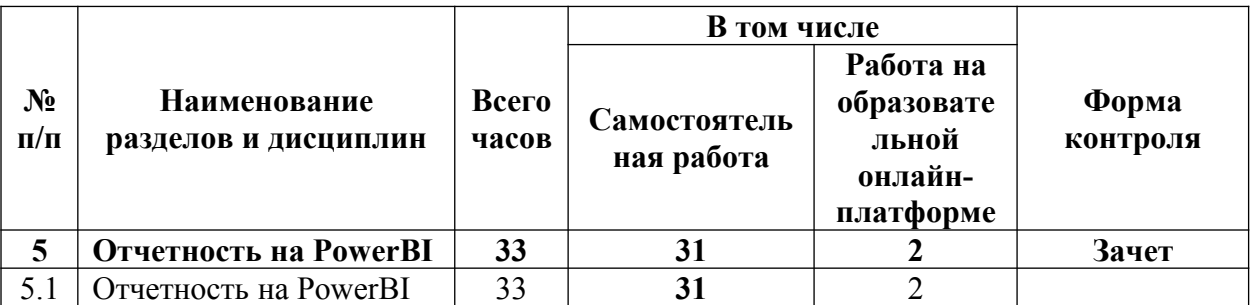

## **Урок 5.1 Отчетность на PowerBI**

Сбор требований к отчету

- Получение данных  $\mathbb{Z}^{\mathbb{Z}^2}$
- Меры и вычисления
- $\frac{1}{2}$ Общие правила визуализации
- $\frac{1}{\sqrt{2}}$ Разработка отчета
- Оформление отчета  $\mathbb{Z}^{\mathbb{Z}}$
- Какие бывают отчеты и когда их не стоит делать  $\frac{1}{\sqrt{2}}$

Утверждаю Директор АНО ДПО «Учебный центр СКБ Контур» rkne \_\_\_\_\_\_\_\_\_\_\_\_\_\_\_\_Т.В. Рубан 1 сентября 2023 г.

<span id="page-23-0"></span>**Рабочая программа учебной дисциплины «Основы статистики»**

**образовательной программы дополнительного профессионального образования профессиональная переподготовка** 

## **ПРОДУКТОВАЯ АНАЛИТИКА С НУЛЯ**

Пель: дать слушателям представление об основных методах статистической обработки ланных

## Залачи:

- Обеспечить понимание учащимися ценности использования статистических методов  $\frac{1}{2}$ в работе аналитика
- Дать учащимся базовые понятия необходимые для сознательного применения метолов статистической обработки ланных
- $\mathbf{L}^{\text{max}}$ Познакомить учащихся с базовыми методами статистической обработки данных, применимо к различным видам исследований

#### Место дисциплины в структуре программы

Лисциплина знакомит учашихся с основами метолами анализа ланных. Ланная дисциплина расширяет и углубляет сведения, полученные по дисциплине «Метрики и их применение», а также является пререквизитом для дисциплины «Прогнозирование»

#### Требования к результатам освоения дисциплины

#### В результате обучения дисциплине слушатели должны:

## Знать:

- $\mathbf{r}$ Базовые понятия статистики: выборка, генеральная совокупность, параметры и оценки, доверительные интервалы и р-значения.
- Основные меры описательной статистики (среднее арифметическое, медиана, доля,  $\blacksquare$ стандартное отклонение).
- Основные методы статистической обработки АБ-тестов.
- Базовые методы статистической обработки исследований по типу «До-после».
- Методологию проведения корреляционного анализа и его особенности его интерпретации.
- Методологию построения общей линейной модели (регрессионного анализа) и особенности ее оценки.

#### Уметь:

- Рассчитывать описательные статистики в Microsoft Excel.  $\mathbf{r}$
- $\blacksquare$ Рассчитывать критерии различий для связанных и несвязанных выборок в Microsoft Excel.
- Рассчитывать коэффициенты корреляции в программе Microsoft Excel.
- Проводить регрессионный анализ в программе Microsoft Excel.

#### Структура и содержание дисциплины

Общая трудоемкость дисциплины составляет 19 часов (из них самостоятельное изучение - 18 часов, работа на образовательной онлайн-платформе - 1 час).

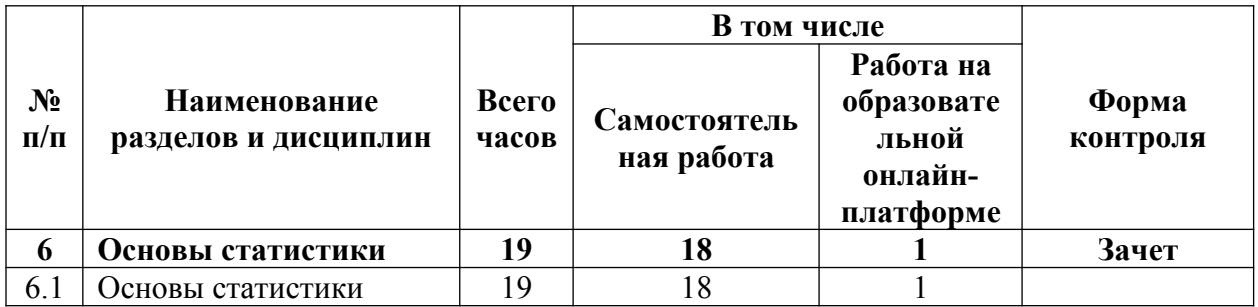

## Урок 6.1 Основы статистики

- Статистическая оценка. Теория
- Статистическая оценка. Практика  $\mathbf{u}$
- $\mathbf{r}$ АБ-тесты. Теория
- АБ-тесты. Практика<br>- Исследования До-по
- Исследования До-после. Теория
- Исследования До-после. Практика
- Коэффициент корреляции Теория
- Коэффициент корреляции Практика
- Общая линейная модель Теория
- Общая линейная модель Практика

Утверждаю Директор АНО ДПО «Учебный центр СКБ Контур» rkne  $\n *W*$  Т.В. Рубан 1 сентября 2023 г.

<span id="page-26-0"></span>**Рабочая программа учебной дисциплины «Прогнозирование»**

**образовательной программы дополнительного профессионального образования профессиональная переподготовка** 

# **ПРОДУКТОВАЯ АНАЛИТИКА С НУЛЯ**

Цель: дать слушателям представление об основных методах прогнозирования и их применения на предприятии

## Залачи:

- $\overline{\phantom{a}}$ Обеспечить понимание слушателями ценности составления прогнозов
- Дать слушателям базовые понятия необходимые для составления обоснованных  $\equiv$ Прогнозов
- $\blacksquare$ Познакомить слушателей с базовыми методами составления прогнозов

## Место дисциплины в структуре программы

Лиспиплина знакомит слушателей с основными методами прогнозирования. Прогнозирование, как деятельность, играет значительную роль в повседневной работе продуктового аналитика. Знание данной дисциплины позволит аналитику эффективно выполнять ряд рабочих задач. Данная дисциплина также расширяет и углубляет сведения, полученные по дисциплине «Метрики и их применение» и «Основы статистики»

#### Требования к результатам освоения дисциплины

#### В результате обучения дисциплине слушатели должны:

#### Знать:

- $\mathbf{r}$ Определение прогнозирования, виды прогнозов и требования к ним
- $\mathbf{r}$ Основные этапы прогнозирования
- Формализованные и неформализованные методы прогнозирования  $\omega_{\rm c}$
- Способы применения прогнозирования для решения рабочих задач

## Уметь:

- $\mathbf{r}$ Организовывать процесс прогнозирования
- Строить прогнозные модели, оценивать и экстраполировать их для составления прогноза

#### Структура и содержание дисциплины

Общая трудоемкость дисциплины составляет 20 часов (из них самостоятельное изучение -19 часов, работа на образовательной онлайн-платформе - 1 час).

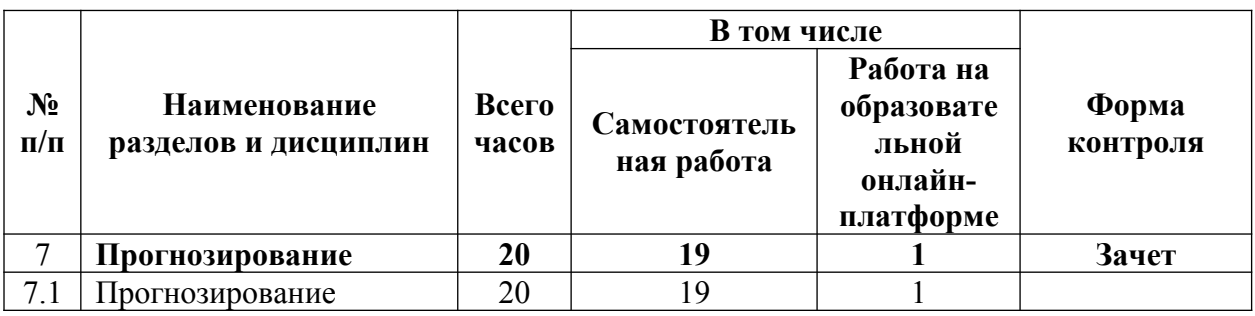

## Урок 7.1 Прогнозирование

- Зачем нужно прогнозирование
- $\overline{\phantom{a}}$ Управление процессом прогнозирования
- $\mathbf{r}$ Методы прогнозирования
- Практика расчета прогнозной модели
- Оценка качества прогноза

Утверждаю Директор АНО ДПО «Учебный центр СКБ Контур»  $\sqrt{2}$  Т.В. Рубан 10 января 2023 г.

<span id="page-28-0"></span>**Рабочая программа учебной дисциплины «Софт-скиллы аналитика»**

**образовательной программы дополнительного профессионального образования профессиональная переподготовка** 

## **ПРОДУКТОВАЯ АНАЛИТИКА С НУЛЯ**

**Цель**: дать слушателям необходимый минимум для развития софт-скиллов, помогающих аналитику в работе

## **Задачи:**

- Дать основные принципы эффективной коммуникации в устной и письменной речи
- Передать слушателям базовые знания в области тайм-менеджмента

## **Место дисциплины в структуре программы**

Дисциплина дает слушателям базовые методы коммуникации и тайм-менеджмента, для развития соответствующих компетенций необходимых в работе аналитиком.

### **Требования к результатам освоения дисциплины**

#### *В результате обучения дисциплине слушатели должны:*

### **Знать:**

- Основные правила и принципы деловой переписки
- Базовые принципы эффективного общения при переговорах
- Эффективные методы тайм-менеджмента

#### **Уметь:**

- Написать письмо на электронную почту, используя принципы деловой переписки
- Выстраивать конструктивные взаимоотношения в процессе переговоров
- Использовать базовые методы тайм-менеджмента

## **Структура и содержание дисциплины**

Общая трудоемкость дисциплины составляет 20 часов (из них самостоятельное изучение — 19 часов, работа на образовательной онлайн-платформе — 1 час).

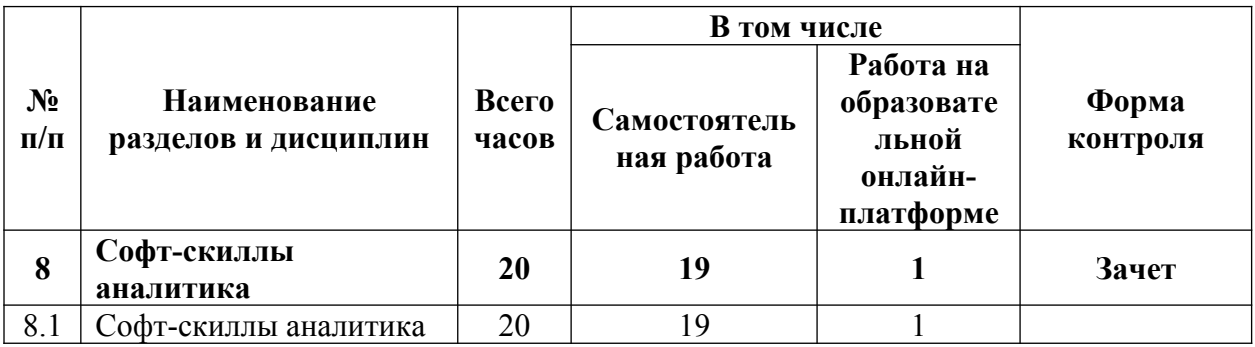

#### **Урок 8.1 Софт-скиллы аналитика**

- Деловая переписка и инфостиль
- Деловые переговоры
- Тайм-менеджмент

Утверждаю Директор АНО ДПО rkne «Учебный центр СКБ Контур»  $\nu$   $\nu$   $\beta$  T.B. Рубан 1 сентября 2023 г.

<span id="page-30-0"></span>**Рабочая программа учебной дисциплины «SQL»**

**образовательной программы дополнительного профессионального образования профессиональная переподготовка** 

## **ПРОДУКТОВАЯ АНАЛИТИКА С НУЛЯ**

## **Пель**: лать слушателям основы языка SOL для работы с базами данных.

## Залачи:

- $\mathbf{r}$ Познакомить слушателей с основным синтаксисом языка SOL
- $\blacksquare$ Рассказать об основных типах соединений таблиц в базах данных и их реализациях на SOL
- Познакомить слушателей с агрегатными и оконными функциями SQL
- Лать информацию по использованию ползапросов и временных таблиц  $\Box$
- Познакомить с основными операторами манипулирования данными

#### Место дисциплины в структуре программы

Дисциплина дает слушателям основы языка SOL, что является необходимым при работе с базами данных. Данная дисциплина дополняет материал из дисциплин «Метрики и их применение» а также «Excel».

#### Требования к результатам освоения дисциплины

#### В результате обучения дисциплине слушатели должны:

## Знать:

- $\mathbf{r}$ Базовые конструкции SELECT, FROM, WHERE
- Различные виды соединений и объединений таблиц  $\blacksquare$
- $\mathbb{Z}^2$ Основные агрегатные и оконные функции
- $\frac{1}{2}$ Подзапросы и временные таблицы
- Операторы INSERT, DELETE, UPDATE

## Уметь:

- $\mathbf{r}$ Составить запрос к базе данных
- Грамотно соединять таблицы между собой и отбирать данные по условию
- $\mathbf{u}$  . Пользоваться агрегатными и оконными функциями
- Использовать в запросах подзапросы и временные таблицы
- $\mathbf{r}$ Манипулировать данными с помощью конструкций INSERT, DELETE, UPDATE

### Структура и содержание дисциплины

Общая трудоемкость дисциплины составляет 40 часов (из них самостоятельное изучение — 36 часов, работа на образовательной онлайн-платформе — 4 часа).

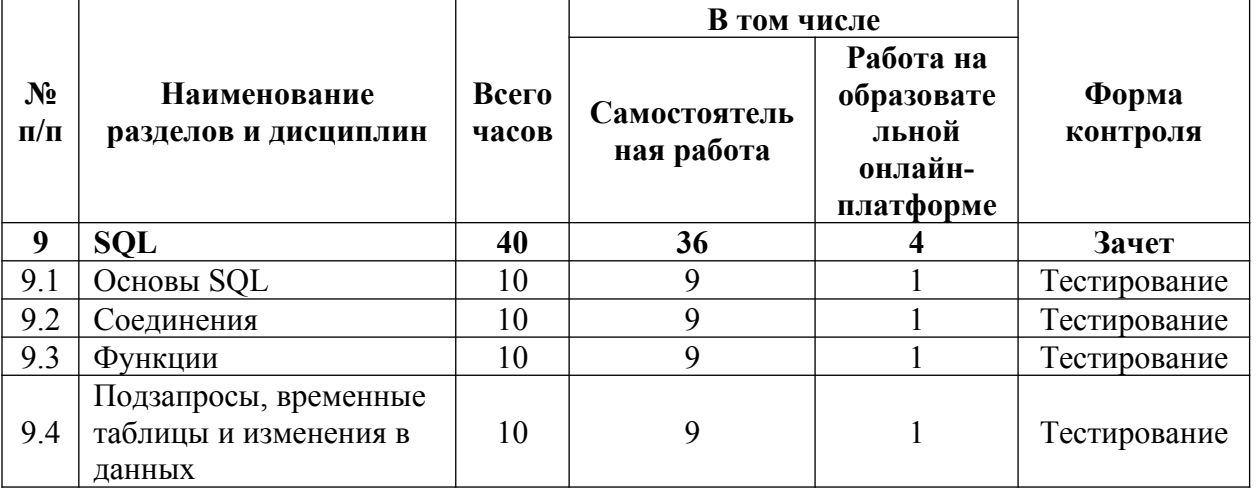

#### Урок 9.1 Основы SOL

- SELECT, ORDER BY и WHERE
- Ограничение количества строк и выбор значений по условию
- NULL и его применение

#### Урок 9.2 Соединения

Соединение INNER JOIN

- Соединения LEFT JOIN и RIGHT JOIN
- Соединение FULL OUTER JOIN
- Соединение CROSS JOIN<br>- UNION EXCEPT INTERS
- UNION, EXCEPT, INTERSECT

## **Урок 9.3 Функции**

- Агрегатные функции<br>- Оконные функции
- Оконные функции<br>- Ранжирующие фун
- Ранжирующие функции

## **Урок 9.4 Подзапросы, временные таблицы и изменения в данных**

- Подзапросы<br>- Оператор АГ
- Оператор APPLY<br>- Временные табли
- Временные таблицы<br>- INSERT, DELETE, U
- INSERT, DELETE, UPDATE
- Что еще посмотреть

Утверждаю Директор АНО ДПО «Учебный центр СКБ Контур» rkne  $\sqrt{2}$  Т.В. Рубан 1 сентября 2023 г.

<span id="page-33-0"></span>**Рабочая программа учебной дисциплины «Основы системной аналитики»**

**образовательной программы дополнительного профессионального образования профессиональная переподготовка** 

# **ПРОДУКТОВАЯ АНАЛИТИКА С НУЛЯ**

**Цель**: дать слушателям основы системной аналитики для составления техзаданий на разработку систем отчетности

### **Задачи:**

- Дать слушателям понимание ценности знания системной аналитики для работы продуктового аналитика
- Передать знания о методах сбора, анализа и документирования требований
- Дать информацию о базовых методах формализации требований
- Дать понимание того, как должны составляться техзадания на разработку

#### **Место дисциплины в структуре программы**

Дисциплина дает слушателям базовые подходы к системному анализу. Знания, полученные в рамках данной дисциплины, помогут слушателям разрабатывать более качественные системы отчетности. Таким образом данная дисциплина дополняет собой темы, рассмотренные в рамках дисциплины «Отчетность на Power BI»

#### **Требования к результатам освоения дисциплины**

#### *В результате обучения дисциплине слушатели должны:*

## **Знать:**

- Методы сбора, анализа и документирования требований (анкетирование, интервью изучение документации и т.д.)
- Методы формализации требований (use case и user story)
- Базовую структуру техзаданий

## **Уметь:**

- Организовывать процессы сбора анализа и документирования требований
- Применять методы формализации требований
- Писать технические задания на разработку информационных систем

## **Структура и содержание дисциплины**

Общая трудоемкость дисциплины составляет 20 часов (из них самостоятельное изучение — 19 часов, работа на образовательной онлайн-платформе — 1 час).

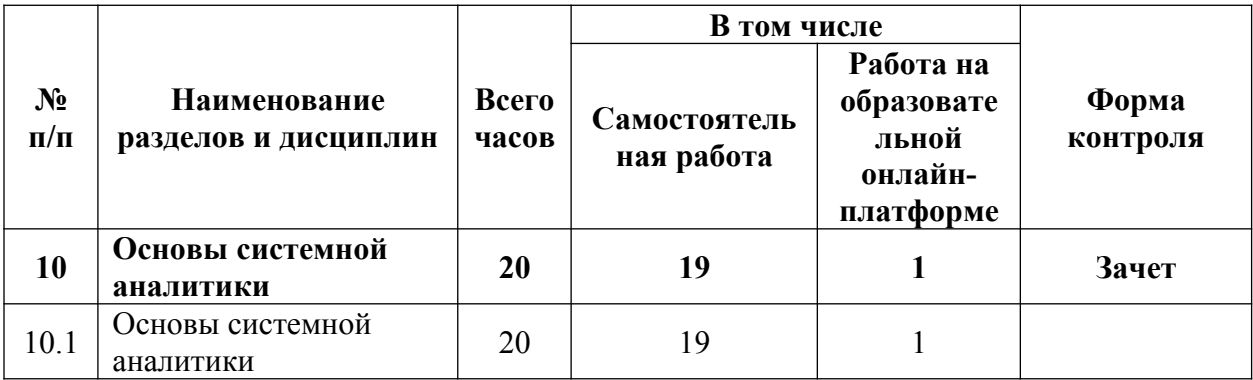

#### **Урок 10.1 Основы системной аналитики**

- Введение в системную аналитику
- Сбор, анализ и документирование требований
- Формализация требований
- Написание техзадания
- Примеры техзаданий

## АВТОНОМНАЯ НЕКОММЕРЧЕСКАЯ ОРГАНИЗАЦИЯ

## ДОПОЛНИТЕЛЬНОГО ПРОФЕССИОНАЛЬНОГО ОБРАЗОВАНИЯ «УЧЕБНЫЙ ЦЕНТР СКБ КОНТУР»

Утверждаю Директор АНО ДПО **CKO** «Учебный центр СКБ Контур»  $\sqrt{2}$  Т.В. Рубан 1 сентября 2023 г.

## <span id="page-35-0"></span>**Рабочая программа учебной дисциплины «Основы аналитики бизнес-процессов»**

**образовательной программы дополнительного профессионального образования профессиональная переподготовка** 

# **ПРОДУКТОВАЯ АНАЛИТИКА С НУЛЯ**
**Цель**: дать слушателям основы аналитики бизнес-процессов.

## **Задачи:**

- Дать слушателям понимание ценности знания аналитики бизнес-процессов для работы продуктового аналитика
- Передать знания о методах постановки задач и сбора данных для описаний бизнеспроцессов
- Дать информацию о способах описаний бизнес-процессов
- Передать информацию о методах анализа и оптимизации бизнес-процессов

#### **Место дисциплины в структуре программы**

Дисциплина дает слушателям базовые подходы к аналитике бизнес-процессов. Знания, полученные в рамках данной дисциплины, помогут продуктовым аналитикам организовать свою работу и полноценно вписать свою активность в бизнес-процессы организации

## **Требования к результатам освоения дисциплины**

#### *В результате обучения дисциплине слушатели должны:*

## **Знать:**

- Методы постановки задач и сбора данных для описаний бизнес-процессов
- Основные способы описания бизнес-процессов
- Базовые элементы нотации BPMN
- Методы анализа и оптимизации бизнес-процессов

## **Уметь:**

- Ставить задачи на описание и анализ бизнес процессов
- Собирать информацию для составления описаний бизнес-процессов
- Строить описания бизнес процессов в т.ч. с использованием специализированных нотаций
- Анализировать и оптимизировать бизнес-процессы

## **Структура и содержание дисциплины**

Общая трудоемкость дисциплины составляет 21 час (из них самостоятельное изучение— 19 часов, работа на образовательной онлайн-платформе — 2 часа).

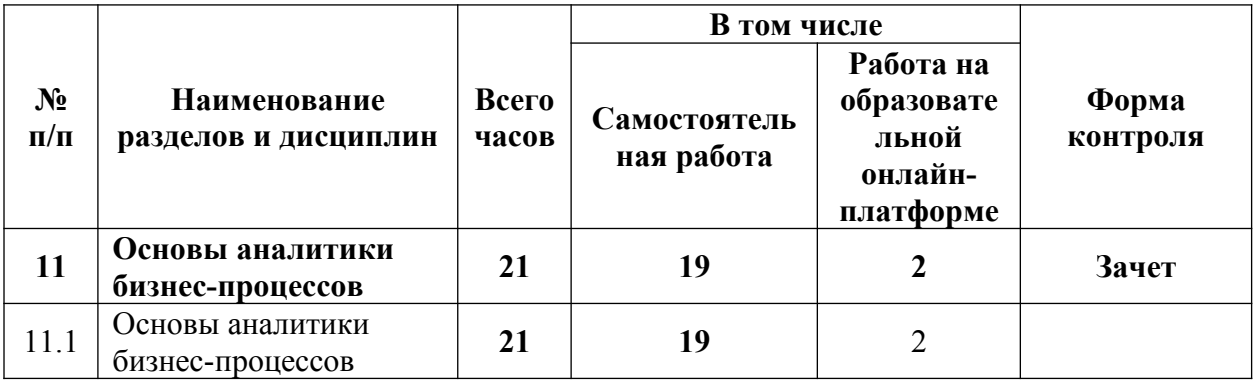

#### **Урок 11.1. Основы аналитики бизнес-процессов**

- Что такое бизнес-процесс и чем занимается аналитик бизнес-процессов
- Описание бизнес-процессов
- Интервью
- Постановка задачи на описание бизнес-процесса
- Анализ задачи и выбор формата описания
- Схемы бизнес-процессов
- BPMN 2.0
- Текстовые описания
- Анализ бизнес-процессов
- Оптимизация бизнес-процессов
- Поддержка бизнес-процессов

#### **ОЦЕНКА РЕЗУЛЬТАТОВ ОСВОЕНИЯ ПРОГРАММЫ**

#### **Формы аттестации**

Для проведения промежуточной и итоговой аттестации программы разработан фонд оценочных средств по программе, являющийся неотъемлемой частью учебнометодического комплекса.

#### **Объектами оценивания выступают:**

- степень освоения теоретических знаний;
- уровень овладения практическими умениями и навыками по всем видам учебной работы, активность на занятиях.

**Текущий контроль знаний** слушателей проводится преподавателем, ведущим занятия в учебной группе, на протяжении всего обучения по программе.

Текущий контроль знаний включает в себя наблюдение преподавателя за учебной работой слушателей и проверку качества знаний, умений и навыков, которыми они овладели на определенном этапе обучения посредством выполнения упражнений на практических занятиях и в иных формах, установленных преподавателем.

**Промежуточная аттестация** — оценка качества усвоения слушателями содержания учебных блоков непосредственно по завершении их освоения, проводимая в форме зачета посредством тестирования или в иных формах, в соответствии с учебным планом и учебно-тематическим планом.

**Итоговая аттестация** — процедура, проводимая с целью установления уровня знаний слушателей с учетом прогнозируемых результатов обучения и требований к результатам освоения образовательной программы. Итоговая аттестация слушателей осуществляется в форме зачета посредством тестирования.

Слушатель допускается к итоговой аттестации после изучения тем образовательной программы в объеме, предусмотренном для лекционных и практических занятий.

Лицам, освоившим образовательную программу по теме ««Продуктовый аналитик в маркетинге» и успешно прошедшим итоговую аттестацию, выдается **свидетельство** установленного образца с указанием названия программы, календарного периода обучения, длительности обучения в академических часах.

Для аттестации слушателей на соответствие их персональных достижений требованиям соответствующей ОП созданы фонды оценочных средств, включающие типовые задания, тесты и методы контроля, позволяющие оценить знания, умения и уровень приобретенных компетенций.

Фонды оценочных средств соответствуют целям и задачам программы подготовки специалиста, учебному плану и обеспечивают оценку качества общепрофессиональных и профессиональных компетенций, приобретаемых слушателями.

# Критерии оценки

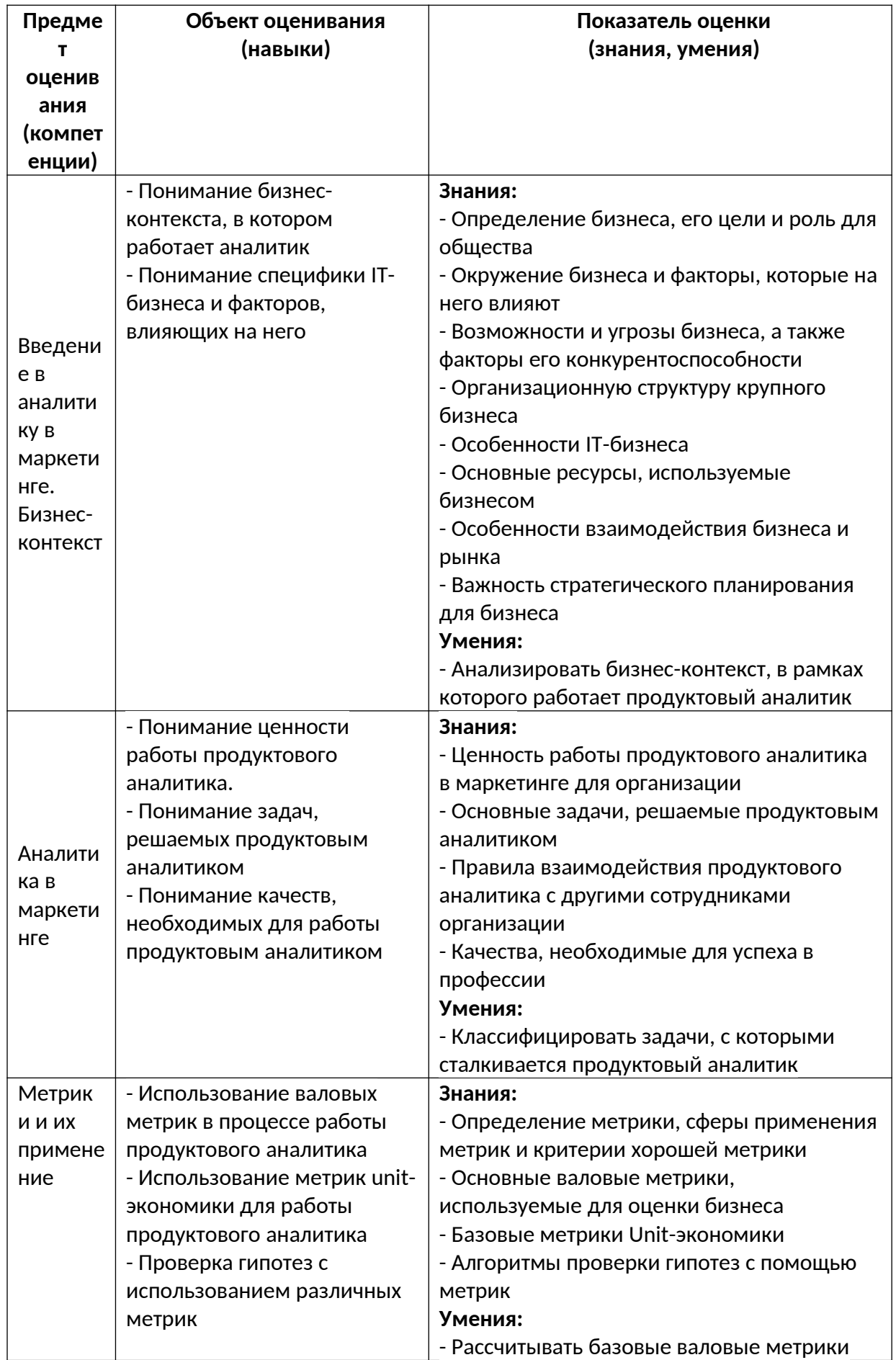

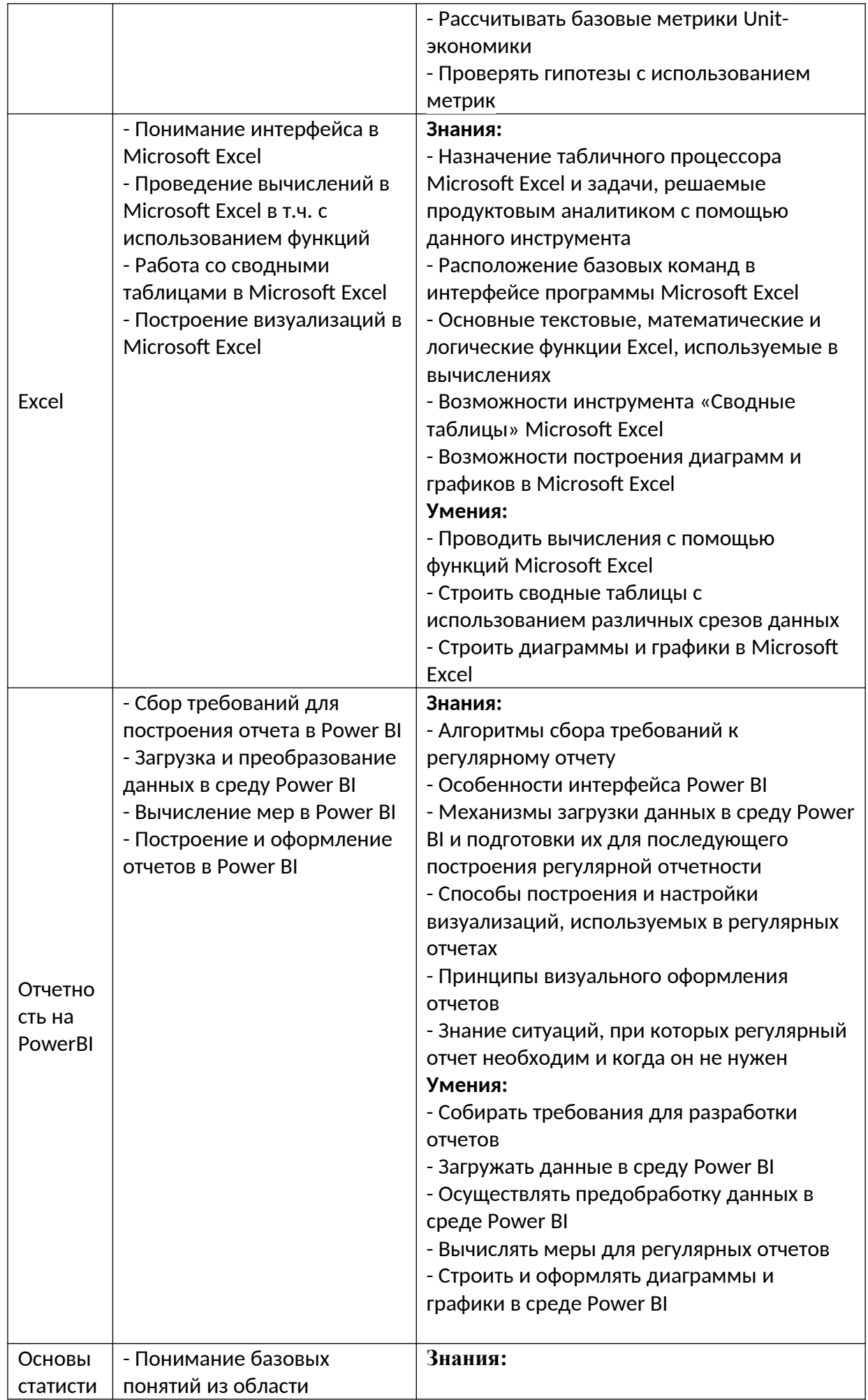

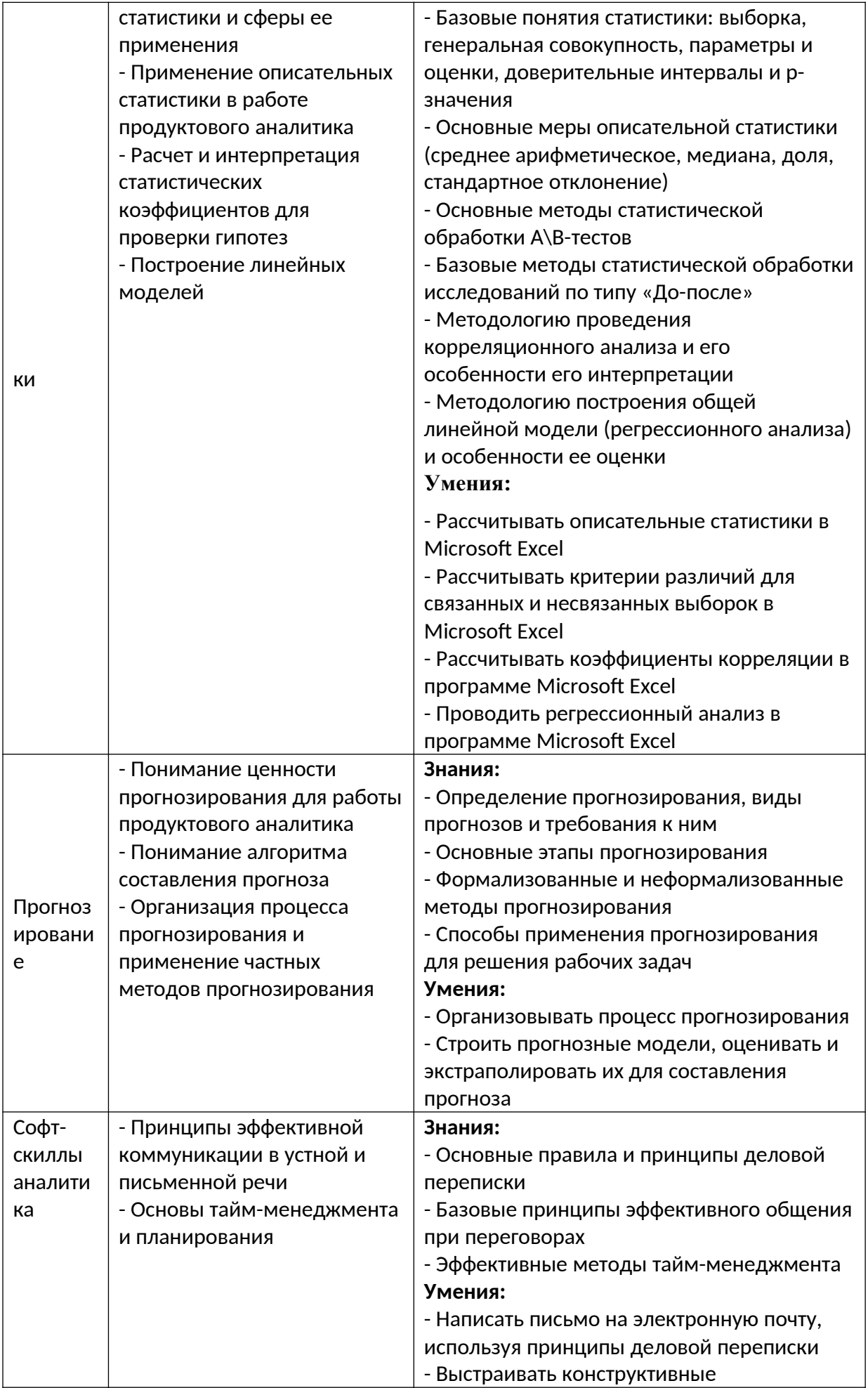

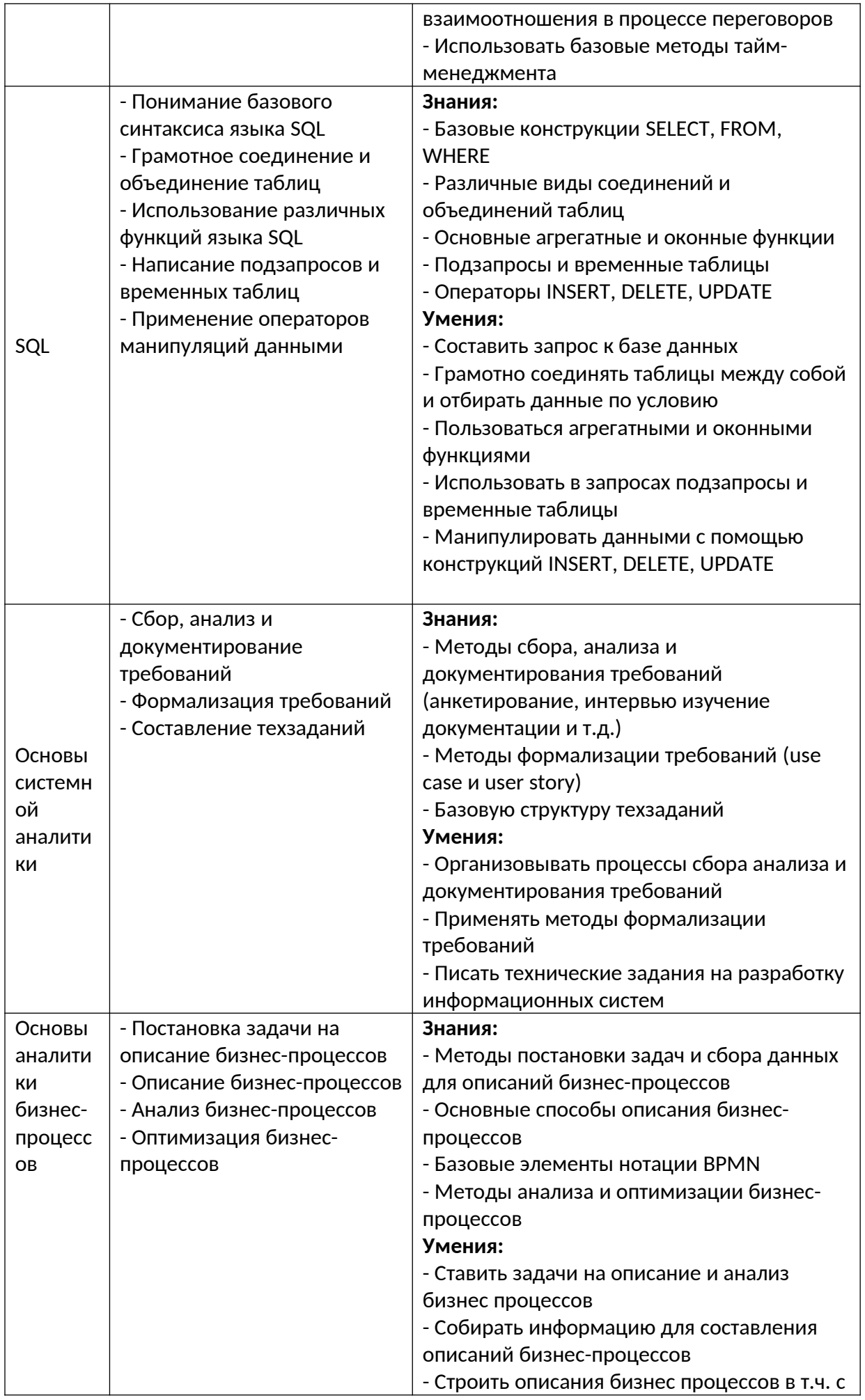

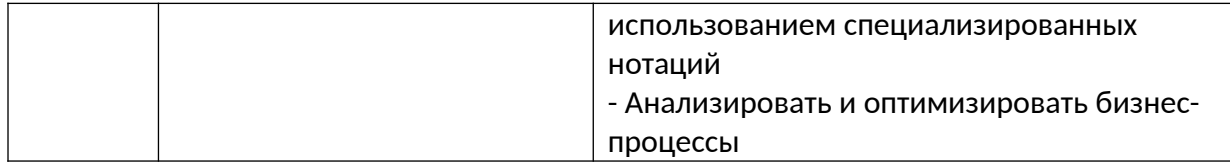

Оценка качества освоения учебных модулей проводится в процессе промежуточной аттестации в форме зачета.

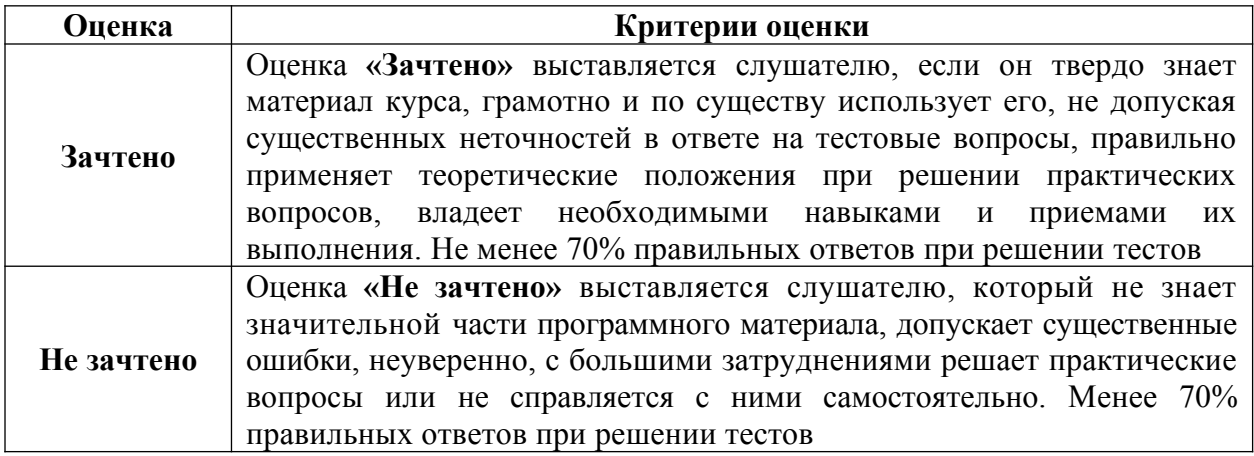

Оценка качества освоения учебной программы проводится в процессе итоговой аттестации в форме тестирования.

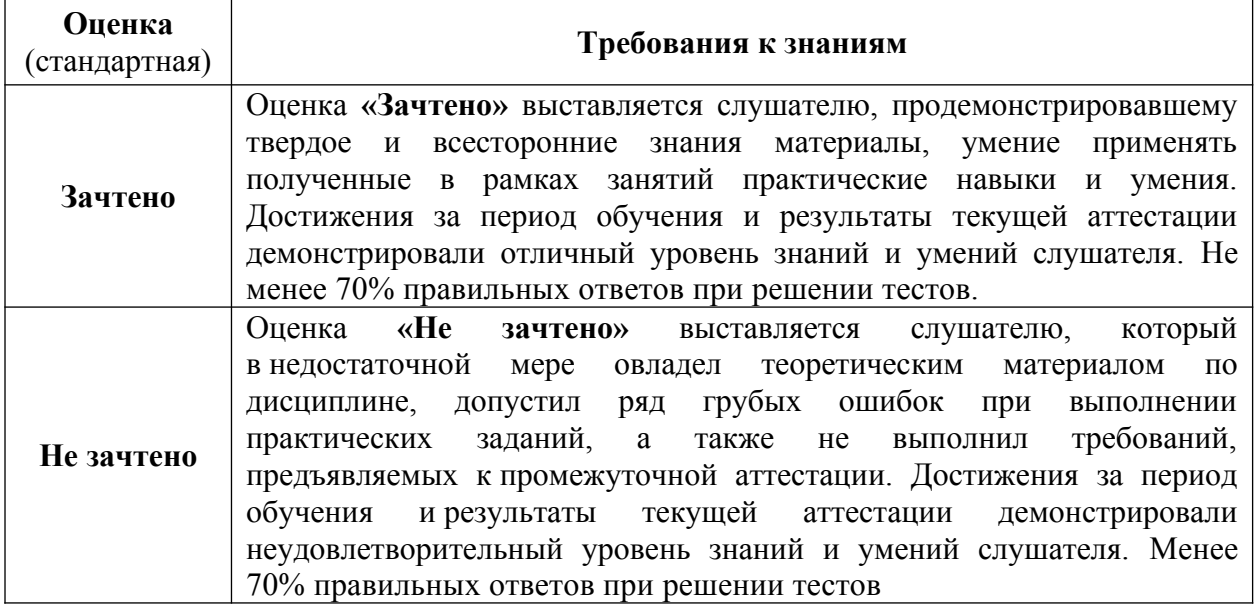

#### **Фонд оценочных средств**

#### **Урок 1.1. Введение в аналитику в маркетинге. Бизнес-контекст**

- 1. Что является главной целью занятия бизнесом для собственника?
	- a. Обеспечение научно-технического прогресса
	- b. Снижение затрат
	- c. Получение прибыли
	- d. Создание рабочих мест
- 2. Вы печете пирожки в собственной пекарне. Я продаю их на улице как отдельное юридическое лицо. Кем являюсь я по отношению к вам?
	- a. Поставщик
	- b. Посредник
	- c. Конкурент
	- d. Профсоюз
- 3. Вы печете пирожки, а затем продаете их в ГУФСИН России по Свердловской области. В каком секторе вы работаете?
	- a. B2B
	- b. B2C
	- c. B2G
- 4. Вы решили, что кроме пирожков вы будет печь торты. Какую возможность вы используете?
	- a. Вы расширяете охват рынка
	- b. Вы находите новую нишу на текущем рынке
	- c. Вы формируете тренд на покупку тортов
	- d. Вы осуществляете слияние и поглощение
- 5. Ваши клиенты стали реже покупать пирожки. В то же время они чаще покупают у вас хлеб и муку. Какова наиболее вероятная причина событий?
	- a. Вы «топтались на месте»
	- b. У вас появились новые конкуренты
	- c. Произошли какие-то изменения в законодательстве
	- d. В стране ослабла экономика
	- e. В стране сменилось правительство
- 6. Кто из этих лиц НЕ может быть собственником предприятия АО «Фича»?
	- a. Иван Иванович, генеральный директор АО «Фича»
		- b. Мария Ивановна, клининг-менеджер ООО «Пропер», подрядчика АО «Фича»
		- c. Госкорпорация «Роскосмос»
		- d. ООО «Баг», прямой конкурент АО «Фича»
		- e. Все могут
- 7. Какую ценную бумагу нужно купить, чтобы иметь право на получение части прибыли АО «Фича»?
	- a. Облигация
	- b. Акция
	- c. Опцион
	- d. Инвестиционный пай
- 8. Вы исследуете рынок, проверяете гипотезы относительно клиентов и ищете оптимальные способы продвижения продукта. В какой части компании вы работаете?
	- a. Разработка
	- b. Продажи
	- c. Техподдержка
	- d. Управление
	- e. Специальные службы
	- f. Общие службы
- 9. Вы готовите пресс-релизы и статьи для СМИ, общаетесь с журналистами и выступаете на отраслевых конференциях. Чем вы занимаетесь?
	- a. PR
	- b. GR
	- c. Маркетинг
	- d. Аналитика
- 10. Какая из этих активностей НЕ является примером диверсификации бизнеса?
	- a. Запуск автомобильной компанией линии по производству кастрюль
	- b. Запуск производства бытовых наушников производителями профессиональной гитарной аппаратуры
	- c. Выпуск компанией-производителем напитков газировки с новым вкусом
	- d. Все это диверсификация
- 11. Какая из этих ситуаций формально не является методом недобросовестной конкуренции?
	- a. Производитель смартфонов выкладывает в общий доступ технологию конкурента
	- b. Страховая компания продвигает закон, который увеличит минимально допустимые страховые резервы в 10 раз
	- c. В рекламе заявляется, что только подсолнечное масло этой марки не содержит холестерин
	- d. Компания заказала статью о том, что по непроверенным данным в баночках с детским питанием, производимым конкурентом, было обнаружено толченое стекло
- 12. Что из этого НЕ является миссией?
	- a. Дарить удовольствие от вождения
	- b. Создавать напитки и менять мир к лучшему
	- c. Мы освобождаем время клиентов, даем им больше возможностей, чтобы развиваться и достигать результатов.
	- d. Мы даем людям уверенность и надежность, мы делаем их жизнь лучше, помогая реализовывать устремления и мечты.
	- e. Все это миссии
- 13. Какие части бюджета АО «Фича» являются расходными?
	- a. Оплаты кофейни стоимости аренды помещения компании
		- b. Оплата ежегодных отпусков сотрудников
		- c. Дивиденды с акций АО «Актив», которой владеет АО «Фича»
		- d. Оплаты другим компаниям по лицензионным договорам и патентам
	- e. Инвестиции на разработку нового продукта
- 14. Найдите неверное утверждение:
	- a. Продукты бизнеса не могут быть одновременно направлены на B2B, B2C и B2G потребителей
	- b. Изменение законодательства может являться одной из возможных угроз ведения бизнеса
	- c. Грамотное управление ресурсами не только является основой нормального функционирования предприятия, но ее конкурентным преимуществом
	- d. Все утверждения верны

# **Урок 2.1. Аналитика в маркетинге**

- 1. Аналитик сделал обучающий курс визуализации данных для маркетологов. Какой ценности соответствует его работа?
	- a. Отражение объективной реальности
	- b. Постановка измеримых целей
	- c. Осознанное управление приоритетами
	- d. Внедрение культуры коммуникации
	- e. Измерение неизмеримых вещей
- 2. Аналитик внедрил метрику NPS, как показатель измеряющий лояльность клиентов. Какой ценности соответствует его работа?
	- a. Отражение объективной реальности
	- b. Постановка измеримых целей
	- c. Осознанное управление приоритетами
	- d. Внедрение культуры коммуникации
	- e. Измерение неизмеримых вещей
- 3. Аналитик рассчитал плановые показатели по продажам продукта в рамках бюджетного процесса. К какому типу аналитики относится его работа?
	- a. Ретроспективную
	- b. Мониторинг
	- c. Прогноз
- 4. Аналитик провел анализ клиентской базы и узнал, что фирмы, которые имеют в штате меньше 10 человек никогда не покупают продукт. Какую задачу он решил?
	- d. Проверка гипотез, ответы на вопросы бизнеса
	- e. Моделирование и анализ бизнес-процессов
	- f. Прогнозирование, анализ эффективности (план-факт), анализ отклонений
	- g. Создание и развитие отчетности
	- h. Сбор данных и подготовка их к анализу
- 5. Аналитик проранжировал клиентскую базу по степени вероятности приобретения продукта. Какие действия он должен предпринять в дальнейшем? (вопрос со множественным вариантом ответа)
	- a. Выявить исходную проблематику задачи
	- b. Зафиксировать на Вики методологию и результаты решения задачи
	- c. Создать регулярный отчет на основании проведенного исследования

# **Урок 3.1. Метрики и их применение**

- 1. Метрика это...
	- a. …система оценки бизнеса
	- b. …измеримый показатель, характеризующий какой-либо процесс
	- c. …метод расчета рентабельности
- 2. Какие метрики являются качественными?
	- a. Число пройденных шагов в день
	- b. Средняя оценка за отель по отзывам
	- c. Число пользователей сайта в день
	- d. Удобство интерфейса мобильного приложения
	- e. Охват аудитории рекламной кампании
- 3. Отметьте метрики использования продукта.
	- a. Выручка компании за год
	- b. Индекс потребительской лояльности NPS
	- c. ROI клиентского мероприятия
	- d. Число активных сессий
	- e. Прибыль до уплаты налогов (EBIT)
	- f. Коэффициент вовлеченности (ER)
- 4. Аналитическая платформа "Game Over" предложила клиентам разработчикам компьютерных игр - отслеживать показатель среднего времени, проведенного в играх, разрабатываемых их конкурентами. Что не так с этой метрикой?
	- a. Ее нельзя сравнить с аналогичным показателем в динамике
	- b. Ее нельзя интерпретировать
	- c. На нее нельзя никак повлиять
	- d. Ее нельзя рассчитать.
	- e. С ней все в порядке
- 5. Емкость рынка это…
	- a. …наша клиентская база
- b. …клиенты наших конкурентов
- c. …компании, работающие в той же сфере, что и мы
- d. …все потенциальные пользователи нашего продукта
- 6. Если емкость растет, а кол-во клиентов остается прежним это значит, что …
	- a. …мы завоевываем рынок
	- b. …мы теряем свою долю на рынке
	- c. …наша выручка должна вырасти
- 7. Если количество клиентов растет, а выручка падает это значит, что…
	- a. …средний чек снижается
	- b. …средний чек растет
	- c. …конкуренты стали более активными
- 8. Наши потенциальные клиенты все автовладельцы региона (286 000). Наша доля на рынке - 5%. Стоимость услуги - 12 900 рублей. Чему равна потенциальная выручка?
	- a. 173 450 000 рублей
	- b. 184 470 000 рублей
	- c. 192 810 000 рублей
	- d. 196 420 000 рублей
- 9. Наши потенциальные клиенты все автовладельцы региона (286 000). Наша доля на рынке - 5%. Стоимость услуги - 12 900 рублей. Какой должна быть стоимость услуги, чтобы выручка увеличилась на 12%, при условии, что остальные параметры не изменятся?
	- a. 11925
	- b. 12681
	- c. 13552
	- d. 14448
- 10. Наши потенциальные клиенты все автовладельцы региона (286 000). Наша доля на рынке - 5%. Стоимость услуги - 12 900 рублей. На сколько процентов увеличится выручка при росте среднего чека на 5% и количества клиентов на 10%?
	- a. 15,5%
	- b. 15,8%
	- c. 16,3%
	- d. 16,8%
- 11. Unit-экономика это…
	- a. …метод экономического моделирования, в основе которого лежит расчет прибыльности одной бизнес-единицы
	- b. …система показателей для расчета выручки
	- c. …бюджет организации
	- d. …участок бухгалтерского учета
- 12. Чем отличаются Charn Rate (CR) и Retention Rate (RR)?
	- a. CR показывает отношение удержанных клиентов к упущенным, а RR упущенных к удержанным
	- b. CR показывает отношение упущенных клиентов к исходному количеству, а RR - удержанных клиентов к исходному количеству
	- c. CR не может быть больше 1, а RR может
- 13. LTV это…
	- a. …вся прибыль, которую клиент принесет нам за все время взаимодействия
	- b. …прибыль, которую принесет клиент за год
	- c. …сумма затрат, которые мы понесем за все время работы с клиентом
- 14. В январе у нас было 284 клиент. А в феврале 322, при этом 116 из них новые. Рассчитайте Retention Rate для клиентов января.
	- a. 62%
	- b. 69%
- c.  $73%$
- d. 81%
- 15. В январе у нас было 284 клиент. А в феврале 322, при этом 116 из них новые. Сколько клиентов из когорты января останется в апреле, при таком Retention Rate?
	- a. 108
	- b. 112
	- c. 119
	- d. 121
- 16. Мы запустили продажи нового продукта. Через месяц имеем такие данные: Общее количество клиентов 731

Общая выручка 584 800

Рентабельность 35%

Затраты на маркетинг и рекламу составили 700 000

Коэффициент удержания (плановый) 80%

Рассчитайте CAC.

- a. 867
- b. 892
- c. 941
- d. 958
- 17. Мы запустили продажи нового продукта. Через месяц имеем такие данные: Общее количество клиентов 731

Общая выручка 584 800

Рентабельность 35%

Затраты на маркетинг и рекламу составили 700 000

Коэффициент удержания (плановый) 80%

Рассчитайте LTV.

- a. 1200
- b. 1300
- c. 1400
- d. 1500

18. Мы запустили продажи нового продукта. Через месяц имеем такие данные:

Общее количество клиентов 731

Общая выручка 584 800

Рентабельность 35%

Затраты на маркетинг и рекламу составили 700 000

Коэффициент удержания (плановый) 60%

Сколько должно быть клиентов при тех же затратах, чтобы соотношение LTV к CAC стало 3:1?

- a. 2500
- b. 3000
- c. 3500
- d. 4000

# **4. Excel**

# **4.1. Основы работы Microsoft Excel**

- 1. Предположим, в вашей Рабочей книге Excel была формула в ячейке «O22» она ссылалась на значение другой ячейки. Кто то при работе с книгой переключился на стиль отображения ссылок R1C1 и теперь в ячейке формула «=R[-6]C[-7]». На какую ячейку книги ссылается эта формула? Выделите все возможные варианты.
	- a. H16
	- b. R16C8
	- c. R16C7
	- d. I16
	- e. L16
- f. H15
- 2. Ваш друг записал макрос в Excel. Этот чудесный макрос делает 20-минутные рутинные вычисления за 3 секунды. Вам хотелось хотя бы посмотреть, как он выглядит. Вдруг там все не так сложно как кажется? Вы спросили его как можно посмотреть на код его макроса – он сказал, что через вкладку на Ленте «Разработчик». Вы смотрите на свою Ленту, но не видите ничего похожего. Возможно она скрыта по умолчанию в параметрах? Вы заходите в параметры и действительно обнаруживаете способ включить ее в разделе «Параметров» под названием:
	- a. Общие
	- b. Формулы
	- c. Правописание
	- d. Сохранение
	- e. Язык
	- f. Настроить ленту
	- g. Панель быстрого доступа
	- h. Надстройки
- 3. Допустим, вы строите сложную модель и хотите поделиться ею с коллегами, при этом внутри модели используете константы, которые точно не должны меняться. Вы планируете оставить их открытыми для других пользователей для ознакомления. Видеть можно – изменять нельзя. При этом остальная часть модели на этом же листе точно может редактироваться. Получается часть ячеек вам нужно открыть для редактирования, а остальные заблокировать. Какие разделы Ленты вы будете использовать? (Выберите все варианты)
	- a. Файл
	- b. Главная
	- c. Вставка
	- d. Разметка страницы
	- e. Формулы
	- f. Данные
	- g. Рецензирование
	- h. Вид
- 4. Вы продолжаете работу над моделью и решили предоставить пользователям вашей книги возможность переключения между несколькими вариантами значений. Другими словами, хотите сделать выпадающий список значений для конкретной ячейки. Где находится команда, с помощью которой можно его сделать?
	- a. Главная Вставить
	- b. Вставка Объект
	- c. Формулы Окно контрольного значения
	- d. Формулы Зависимые ячейки
	- e. Данные Проверка данных

#### **4.2. Функции, сводны таблицы и диаграммы Microsoft Excel**

- 1. Вы хотите изменить тип вашей диаграммы с «Гистограммы с группировкой» на «Комбинированную с областями с накоплением и гистограмму с группировкой». Выберите все способы как можно это сделать.
	- a. Контекстное меню диаграммы Изменить тип диаграммы
	- b. Контекстное меню диаграммы Выбрать данные Добавить ряд
	- c. Лента «Конструктор» Изменить тип диаграммы
	- d. Сделать это не получится данных не хватит
- 2. Вы хотите изменить тип вашей диаграммы с «Круговая» на «Комбинированную с областями с накоплением и гистограмму с группировкой». Выберите все способы как можно это сделать.
	- a. Контекстное меню диаграммы Изменить тип диаграммы
- b. Контекстное меню диаграммы Выбрать данные Добавить ряд
- c. Лента «Конструктор» Изменить тип диаграммы
- d. Сделать это не получится данных не хватит
- 3. У вас есть данные по выручке сгруппированные в сводной таблице по Году и Подразделению. Вы сформировали сводную диаграмму, в которой по оси X данные сгруппированы по годам. Но вам бы хотелось, чтобы они были сгруппированы по подразделениям, и чтобы цветом обозначался год. Какой самый простой способ это сделать?
	- a. Перенести поля в сводной таблице, чтобы в строках был «Год», а в рядах «Подразделение».
	- b. При выделенной диаграмме перейти в раздел Ленты «Анализ сводной диаграммы» в команде «Поля, элементы и наборы» будет нужная команда.
	- c. В разделе «Конструктор» выполнить команду Строка/столбец.
	- d. Выбрать другой Экспресс-макет диаграммы в разделе Конструктор.
- 4. Вы хотите сделать Цветовую палитру вашей диаграммы монохромной. Где находится нужная команда?
	- a. Конструктор Стили
	- b. Формат Изменить цвета
	- c. Контекстное меню Формат области диаграммы Параметры диаграммы Заливка
	- d. Конструктор Изменить цвета
- 5. Можно ли вывести на диаграмму таблицу с исходными данными?
	- a. Да, добавить, как картинку через вставку фигуры
		- b. Да, для некоторых видов диаграмм, через вставку элементов
		- c. Да, только для Сводных диаграмм
		- d. Нельзя
- 6. Вы хотите отобразить два ряда данных на одной диаграмме, при этом они сильно отличаются порядком значений (например, 1 ряд - абсолютная сумма выручки в миллионах рублей, 2 ряд – отклонение в % от предыдущего значения, где максимальная величина отклонения не превышает 10%). С помощью какого инструмента или команды Эксель можно это сделать? Выберите все возможные варианты.
	- a. Построить две диаграммы, скопировать первую и вставить во вторую через контекстное меню ПКМ.
	- b. Через специальное пункт «Комбинированная диаграмма» в дополнительном разделе Ленты Формат.
	- c. Через пункт контекстного меню «Формат области диаграммы» «Параметры ряда»
	- d. Через пункт контекстного меню «Формат области диаграммы» «Параметры диаграммы»

## **Общий тест темы 4**

- 1. Предположим, в вашей Рабочей книге Excel была формула в ячейке «O22» она ссылалась на значение другой ячейки. Кто то при работе с книгой переключился на стиль отображения ссылок R1C1 и теперь в ячейке формула «=R[-6]C[-7]». На какую ячейку книги ссылается эта формула? Выделите все возможные варианты.
	- a. R16C7
	- b. R16C8
	- c. I16
	- d. L16
	- e. H15
	- f. H16
- 2. Допустим, вы строите сложную модель и хотите поделиться ею с коллегами, при этом внутри модели используете константы, которые точно не должны меняться. Вы планируете оставить их открытыми для других пользователей для

ознакомления. Видеть можно – изменять нельзя. При этом остальная часть модели на этом же листе точно может редактироваться. Получается часть ячеек вам нужно открыть для редактирования, а остальные заблокировать. Какие разделы Ленты вы будете использовать? (Выберите все варианты)

- a. Файл
- b. Главная
- c. Вставка
- d. Разметка страницы
- e. Формулы
- f. Данные
- g. Рецензирование
- h. Вид
- 3. Вы хотите добавить на вашу диаграмму линию тренда. Где находится команда для ее добавления? Выберите все возможные варианты.
	- a. Лента Конструктор Добавить элемент диаграммы
	- b. Лента Конструктор Добавить фигуру
	- c. Лента Формат Вставка фигур
	- d. Вставка Тип диаграммы Диаграмма с линией тренда
- 4. Какой тип диаграммы отсутствует в Эксель по умолчанию?
	- a. Спарклайн-график
	- b. Объемный график с накоплением
	- c. Древовидная
	- d. Лепестковая
	- e. Линейчатая
	- f. Все перечисленные присутствуют
- 5. Вы построили гистограмму и хотите увеличить толщину столбцов. Где найти нужную команду?
	- a. Формат ряда данных Параметры ряда Боковой зазор
	- b. Формат ряда данных Параметры ряда Перекрытие рядов
	- c. Формат области построения Параметры области построения Боковой зазор
	- d. Формат диаграммы Параметры ряда Ширина

## **5. Отчетность на Power BI**

- 1. Какие пункты надо зафиксировать в требованиях к отчету?
	- a. В чем состоит проблема заказчика
	- b. Какие потребности у заказчика и в чем их можно измерить
	- c. Какие данные нужны для отчета
	- d. Каким административным требованиям должен удовлетворять отчет
	- e. Какие сценарии могут быть у пользователей.
- 2. В какой вкладке находится кнопка "Получить данные"?
	- a. Главная
	- b. Вставка
	- c. Моделирование
	- d. Представление
	- e. Справка
- 3. В какой из боковых вкладок можно настроить взаимосвязи между таблицами?
	- a. Отчет
	- b. Данные
	- c. Модель
- 4. В какой из вкладок располагается функционал настройки цветовых тем?
	- a. Главная
	- b. Вставка
	- c. Моделирование
	- d. Представление
- e. Справка
- 5. Отметьте правильные принципы оформления отчета
	- a. В отчете не должно быть ничего лишнего
	- b. На любом графике обязательно должна присутствовать сетка
	- c. Цветовые акценты должны нести смысловую нагрузку
	- d. Цвета должны сочетаться между собой
	- e. Длинные названия необходимо сокращать до аббревиатур
	- f. Числовые значения больше тысячи должны отображаться с разделителями разрядов
- 6. Аналитик создал отчет, который в реальном времени мониторит поставку деталей на конвейер и посылает сигнал, если какой-то участок остался без деталей. К какому типу относится данный отчет?
	- a. Операционный
	- b. Алертный
	- c. Обзорный
	- d. Мотивационный
- 7. В каких случаях регламентный отчет необходим?
	- a. Отслеживать эффективность продаж по различным подразделениям
	- b. Мониторить затраты на маркетинговые акции
	- c. Проверять гипотезы об объеме рынка, на который планируется выпустить новый продукт
	- d. Рассчитать прогноз продаж на ближайшие пять лет

# **6. Основы статистики**

- 1. Какие требования к выборке являются обязательными
	- a. Выборка должна быть случайно отобрана из генеральной совокупности
	- b. Выборка должна быть целенаправлено отобрана из генеральной совокупности
	- c. Выборка должна быть достаточного объема
	- d. Объем выборки должен быть равен объему генеральной совокупности
- 2. Какой из статистических показателей не является чувствительным к выбросам
	- a. Среднее арифметическое
	- b. Медиана
	- c. Стандартное отклонение
	- d. Размах вариаций
- 3. С помощью какого из нижеперечисленных критериев можно найти статистическую значимость различий в ситуации А/Б теста
	- a. t-критерий Стьюдента для несвязанных выборок
	- b. t-критерий Стьюдента для связанных выборок
	- c. Коэффициент корреляции Пирсона
	- d. t-критерий Вилкоксона
- 4. Отметьте верные утверждения.
	- a. Доверительный интервал среднего показывает диапазон, в котором с некоторой вероятностью расположено среднее значение по выборке
	- b. Доверительный интервал среднего показывает диапазон, в котором с некоторой вероятностью расположено среднее значение по генеральной совокупности
	- c. Если доверительные интервалы средних по двум выборкам не пересекаются, то различия являются статистически значимыми
	- d. Если доверительные интервалы средних по двум выборкам пересекаются, то различия являются статистически значимыми
- 5. Под каким названием в пакете анализа данных Microsoft Excel можно найти tкритерий Стьюдента для связанных выборок
	- a. Одновыборочный t-тест для средних
	- b. Парный двухвыборочный t-тест для средних
- c. Двухвыборочный t-тест с одинаковыми дисперсиями
- d. Двухвыборочный t-тест с различным дисперсиями
- 6. t-критерий равен 0,92, p-значение 0,56, среднее значение по первой выборке
	- 13,5, а по второй 17,9. Какой вывод является корректным
		- a. Среднее значение в первой выборке статистически значимо выше, чем во второй
		- b. Среднее значение во второй выборке статистически значимо выше, чем в первой
		- c. Статистически значимых различий между выборками обнаружено не было
- 7. t-критерий равен 2,32, p-значение 0,01, среднее значение по первой выборке
	- 12,9, а по второй 12,2. Какой вывод является корректным
		- a. Среднее значение в первой выборке статистически значимо выше, чем во второй
		- b. Среднее значение во второй выборке статистически значимо выше, чем в первой
		- c. Статистически значимых различий между выборками обнаружено не было
- 8. Коэффициент корреляции равен 0,73, p-значение 0,29. Какой вывод является корректным?
	- a. Была обнаружена статистически незначимая крайне слабая положительная связь
	- b. Была обнаружена статистически незначимая крайне слабая отрицательная связь
	- c. Была обнаружена статистически незначимая слабая положительная связь
	- d. Была обнаружена статистически незначимая слабая отрицательная связь
	- e. Была обнаружена статистически незначимая средняя положительная связь
	- f. Была обнаружена статистически незначимая средняя отрицательная связь
	- g. Была обнаружена статистически незначимая высокая положительная связь
	- h. Была обнаружена статистически незначимая высокая отрицательная связь
	- i. Была обнаружена статистически значимая крайне слабая положительная связь
	- j. Была обнаружена статистически значимая крайне слабая отрицательная связь
	- k. Была обнаружена статистически значимая слабая положительная связь
	- l. Была обнаружена статистически значимая слабая отрицательная связь
	- m. Была обнаружена статистически значимая средняя положительная связь
	- n. Была обнаружена статистически значимая средняя отрицательная связь
	- o. Была обнаружена статистически значимая высокая положительная связь
	- p. Была обнаружена статистически значимая высокая отрицательная связь
- 9. Коэффициент корреляции равен -0,12, p-значение 0,03. Какой вывод является корректным?
	- a. Была обнаружена статистически незначимая крайне слабая положительная связь
	- b. Была обнаружена статистически незначимая крайне слабая отрицательная связь
	- c. Была обнаружена статистически незначимая слабая положительная связь
	- d. Была обнаружена статистически незначимая слабая отрицательная связь
	- e. Была обнаружена статистически незначимая средняя положительная связь
	- f. Была обнаружена статистически незначимая средняя отрицательная связь
	- g. Была обнаружена статистически незначимая высокая положительная связь
	- h. Была обнаружена статистически незначимая высокая отрицательная связь
	- i. Была обнаружена статистически значимая крайне слабая положительная связь
	- j. Была обнаружена статистически значимая крайне слабая отрицательная связь
- k. Была обнаружена статистически значимая слабая положительная связь
- l. Была обнаружена статистически значимая слабая отрицательная связь
- m. Была обнаружена статистически значимая средняя положительная связь
- n. Была обнаружена статистически значимая средняя отрицательная связь
- o. Была обнаружена статистически значимая высокая положительная связь
- p. Была обнаружена статистически значимая высокая отрицательная связь
- 10. Для регрессионной модели y=a+bx был получен коэффициент b равный 0,56 при pзначении 0,01. Какие утверждения являются верными?
	- a. Увеличение переменной x на единицу приводит к увеличению переменной y на 0,56
	- b. Увеличение переменной x на единицу приводит к уменьшению переменной y на 0,56
	- c. Увеличение переменной y на единицу приводит к увеличению переменной x на 0,56
	- d. Увеличение переменной y на единицу приводит к уменьшению переменной x на 0,56
	- e. Коэффициент b статистически значимо отличается от нуля
	- f. Коэффициент b статистически значимо не отличается от нуля

# **7. Прогнозирование**

- 1. К какому типу прогнозов относится прогноз продаж в текущем месяце
	- a. Оперативный
	- b. Краткосрочный
	- c. Среднесрочный
	- d. Долгосрочный
	- e. Дальнесрочный
- 2. К какому типу прогнозов относится прогноз развития отрасли в ближайшие 10 лет
	- a. Оперативный
	- b. Краткосрочный
	- c. Среднесрочный
	- d. Долгосрочный
	- e. Дальнесрочный
- 3. К какому виду прогноза относится прогноз повышения средней температуры вследствие глобального потепления
	- a. Экономический
	- b. Демографический
	- c. Социальный
	- d. Экологический
	- e. Научно-технический
- 4. Какие действия аналитика относятся к этапу экстраполяции выбранной модели
	- a. Аналитик сделал выгрузку из базы индивидуальных предпринимателей, работающих в строительной отрасли. Выгрузка содержала число ИПшников на каждое первое число месяца за последние пять лет.
	- b. Аналитик увидел, что для четырех месяцев отсутствуют данные. Он заполнил недостающие данные медианными значениями числа ИП-шников, посчитанными за год
	- c. Аналитик рассчитал ОЛМ, взяв в качестве предикторов год и месяц. Также в качестве дополнительных предикторов он взял ряд исторических событий, включающих пандемию и введение локдауна
	- d. Получив формулу, аналитик составил несколько вариантов прогноза. Один из них предполагал, что пандемия пойдет на спад и новых локдаунов не будет. Другая предполагала новые волны коронавируса и новые локдауны. Проанализировав мнение экспертов аналитик выбрал ту при которой пандемия пошла на спад.
- e. Подождав некоторое время аналитик сравнил прогнозные показатели с реальными. Поняв, что они различаются аналитик пересчитал модель. Кроме того, он увидел, что вопреки прогнозам экспертов случилась новая волна заболеваний. Поэтому аналитик взял в качестве базовой пессимистичную модель.
- 5. Аналитик посчитал прогноз продаж. На основе этого прогноза он составил план. Менеджер не принял этот план и выставил свой, явно завышенный, мотивируя это тем, что продажникам надо стремится к большему. Аналитик расстроился, но спорить не стал. По окончании года выяснилось, что ни один отдел продаж не справился с поставленным планом. Продавцы были демотивированы, часть из них уволилась, компания была вынуждена набирать и обучать новых, что обернулось значительными убытками. Кто ответственен за сложившуюся ситуацию?
	- a. Аналитик
	- b. Менеджер
	- c. Оба
- 6. Аналитик составил прогноз продаж на основе Общей линейной модели. В качестве предикторов такой модели он взял только месяц и год. К какой группе методов можно отнести то, что он сделал?
	- a. Метод моделирования
	- b. Метод экстраполяции
	- c. Интуитивные методы

## **8. Софт-скиллы аналитика**

- 1. Что из нижеперечисленного не относится к приемам хорошей письменной речи?
	- a. Быть заботливым полезным и честным
	- b. Пользоваться строгими однозначными научными терминами
	- c. Объяснять новое через известное
	- d. Продумывать четкую структуру текста
	- e. Называть своего читателя на "Вы"
- 2. Каково время комфортного ожидания ответа на электронное письмо?
	- a. 1-2 часа
	- b. 2-3 часа
	- c. 4-5 часов
	- d. 1-2 дня
- 3. В какое поле электронного письма стоит ставить адресатов, которые должны быть в курсе вопроса, но от которых мы не ждем ответа?
	- a. Кому
	- b. Копия
	- c. Скрытая копия
- 4. Какие типы влияния не относятся к психологическим?
	- a. Улыбка собеседнику
	- b. Выплата премии
	- c. Ограничение свободы на срок до 5 лет
	- d. Повышенный тон речи
	- e. Увольнение
- 5. Какие ситуации соответствуют определению манипуляции?
	- a. Оскорбление человека другой национальности
		- b. Вызов специалиста на встречу из отпуска, потому что без него проект не взлетит
		- c. Совет родственников девушке поскорее родить
	- d. Сравнение ребенка с его сверстниками, чтобы он лучше учился
- 6. Каким задачам из матрицы Эйзенхауэра необходимо уделять наибольшее время
	- a. Важным и срочным
	- b. Важным и не срочным
- с. Не важным и срочным
- d. Не важным и не срочным

# 9. SOL

# 9.1. Основы SOL

- 1. Какие скрипты с псевдонимом можно выполнить без ошибок? Предполагается, что у таблицы table есть поле id.
	- a. SELECT name
	- b. SELECT 1 AS name
	- c. SELECT 1 name
	- d. SELECT id FROM table
	- e. SELECT id AS id FROM table
	- f. SELECT t.id FROM table t
	- g. SELECT t.id AS table id FROM table
- 2. В предложенном запросе укажите схему: SELECT e.LoginID login FROM HumanResources.Employee AS e
	- a. Employee
	- b. HumanResources
	- c. login
	- $d$ .  $e$
- 3. Как получить данные из справочника продуктов по 3, 4 и 5 продуктам?
	- a. SELECT \* FROM Production. Product AS  $p$  WHERE  $p$ . ProductID IN (3,4,5)
	- b. SELECT \* FROM Production. Product AS p WHERE p. ProductID =  $3 \text{ OR}$  $p.ProductID = 4 OR p.ProductID = 5$
	- c. SELECT \* FROM Production. Product AS  $p$  WHERE  $p$ . ProductID = 3 OR  $p.ProductID = 4 AND p.ProductID = 5$
	- d. SELECT \* FROM Production. Product AS  $p$  WHERE  $p$ . ProductID = 3 AND  $p.ProductID = 4 AND p.ProductID = 5$
- 4. Какой оператор отвечает за выбор первого непустого значения из списка выражений?
	- a. TOP
	- $b.$  IIF
	- c. IS NULL
	- d. COALESCE
	- e. CASE
- 5. Укажите правильный синтаксис для оператора CONVERT
	- a. CONVERT(a.num AS int)
	- b. CONVERT(int. a.num)
	- c. CONVERT(a.num. int)
	- d.  $CONVERT(a.num int)$
- 6. Выберите варианты скрипта, который вернёт отсортированный список продуктов по имени продукта по возрастанию с указанием характеристики цвета (Розовый/Не розовый/Не указано)
	- a. SELECT p.ProductID
		- ,p.Name AS ProductName
		- , CASE WHEN p.Color = 'Pink' THEN N'Розовый'
			- WHEN p.Color != 'Pink' THEN N'Не розовый'

```
WHEN p.Color IS NULL THEN N'He указано' END ColorType
```
FROM Production.Product AS p

## **ORDER BY ProductName**

b. SELECT p.ProductID

,p.Name AS ProductName

, CASE WHEN p.Color = 'Pink' THEN N'Розовый'

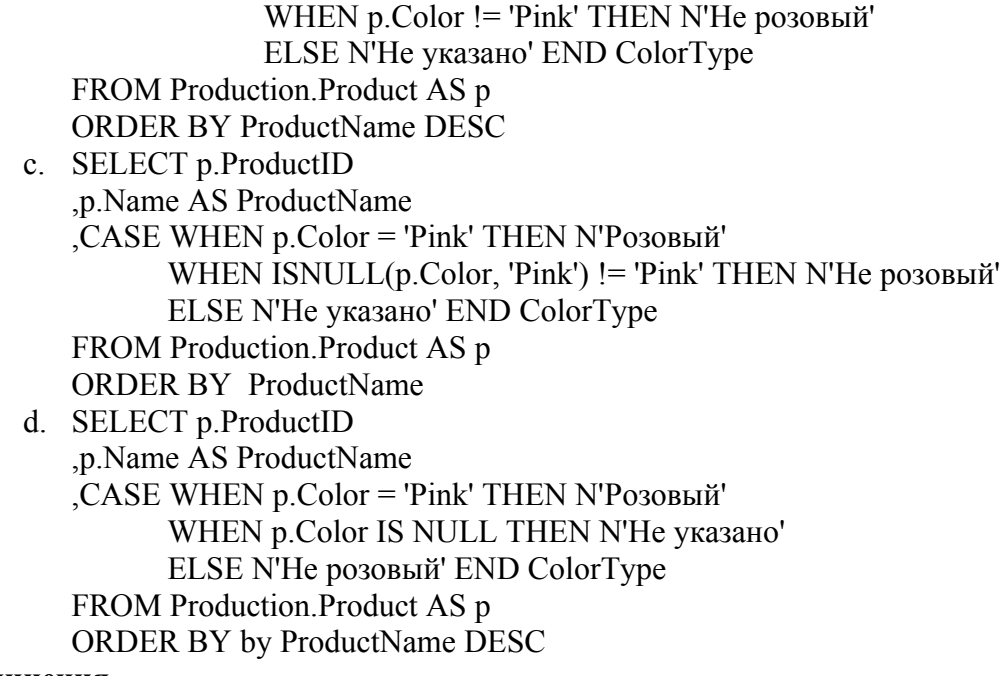

## **9.2. Соединения**

1. Каким запросом можно получить следующую картинку для кругов Эйлера?

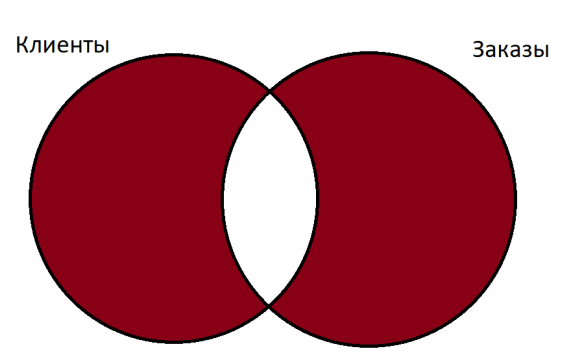

- a. SELECT \* FROM Клиенты AS c JOIN Заказы AS o ON o.id\_client = c.id\_client WHERE o.Id order IS NULL
- b. SELECT o.\*, c.\* FROM Клиенты AS c LEFT JOIN Заказы AS o ON o.id client  $= c$ .id client WHERE o.Id order IS NULL UNION ALL SELECT o.\*,c.\* FROM Заказы AS o LEFT JOIN Клиенты AS c ON c.id client  $= 0$ .id client WHERE c.Id client IS NULL
- c. SELECT \* FROM Клиенты AS c FULL JOIN Заказы AS o ON o.id client  $= c$ .id client WHERE  $o$  id client  $l = c$  id client
- d. SELECT \* FROM Клиенты AS c FULL JOIN Заказы AS  $\sigma$  ON  $\sigma$ .id client = c.id client WHERE o.id order is null OR c.id client is null
- 2. Какие данные вернёт следующий запрос, если предположить, что существуют клиенты с id client от 1 до 1000 и по крайней мере у половины из них есть заказы на сумму больше 100?

SELECT c.id client FROM Клиенты AS c WHERE c.id client BETWEEN 30 and 130 INTERSECT

SELECT IIF(o.id client not BETWEEN 30 and 130, 30, o.id client) AS id\_client

FROM Заказы AS o

WHERE o.order  $sum > 10$ 

- a. Список id\_client, который содержит клиентов c идентификатором от 30 до 130 и у которых есть заказы с суммой больше 10
- b. Список id\_client, который содержит клиента c идентификатором 30 и клиентов c идентификатором от 31 до 130 и у которых есть заказы с суммой больше 10
- c. Список id\_client, который содержит клиентов c идентификатором от 30 до 130 и клиентов, у которых есть заказы с суммой больше 10
- d. Список id\_client, который содержит клиентов c идентификатором от 30 до 130 и клиентов, у которых есть заказы с суммой больше 10 или id client = 30
- 3. С помощью какого оператора можно исключить часть строк запроса?
	- a. INTERSECT
	- b. EXISTS
	- c. EXCEPT
- 4. Какие из операторов не исключают дублирования строк?
	- a. UNION
	- b. JOIN
	- c. DISTINCT
	- d. TOP
	- e. UNION ALL
	- f. INTERSECT
	- g. EXCEPT
	- h. CROSS JOIN
- 5. Каким запросом можно получить список клиентов из справочника клиентов, у которых есть заказы? Если предположить, что в Заказах могут быть клиенты не только из справочника Клиенты.
	- a. SELECT DISTINCT o.id\_client FROM Заказы AS o JOIN Клиенты AS c ON c.id\_client = o.id\_client
	- b. SELECT DISTINCT o.id client FROM Заказы AS о LEFT JOIN Клиенты AS c ON c.id client  $= 0$ .id client
	- c. SELECT DISTINCT COALESCE(c.id\_client, o.id\_client) AS id\_client FROM Заказы AS o
	- LEFT JOIN Клиенты AS c ON c.id client  $= 0$ .id client d. SELECT c.id\_client FROM Клиенты AS c
	- WHERE EXISTS (SELECT \* FROM Заказы AS o WHERE o.id client = c.id client)

# **9.3. Функции**

1. Что выведет данный запрос?

SELECT SUM(0.order\_sum) AS summ, c.client\_manager FROM Заказы AS o LEFT JOIN Клиенты AS с ON c.id client  $=$  o.id client WHERE o.order  $sum > 5000$ 

GROUP BY c.client\_manager

- a. Общая сумма заказов в разрезе менеджеров, которая превышает 5000
- b. Общая сумма заказов менеджеров, которая превышает 5000
- c. Общая сумма заказов, которые превышают 5000, в разрезе менеджеров
- 2. За что отвечает ключевое слово OVER?
	- a. Определяет оконную функцию
	- b. Определяет область окна
	- c. Определяет сортировку
- d. Определяет сортировку и группировку
- 3. Как получить детерминированный результат нумерации строк. (Детерминированный результат - результат, в котором запрос на одинаковых входных данных возвращает один и тот же набор строк.)
	- a. Использовать функцию ROW\_NUMBER с сортировкой по любому столбцу
		- b. Использовать функцию DENSE\_RANK с сортировкой по уникальному набору полей.
		- c. Использовать функцию ROW\_NUMBER с сортировкой по уникальному набору полей.
		- d. Использовать функцию ROW\_NUMBER с сортировкой по всем имеющимся полям.
		- e. Использовать функцию DENSE\_RANK с сортировкой по любому столбцу
- 4. Выведите информацию по всем заказам и дополнительно укажите сумму минимального заказа менеджера на каждый заказ.
	- a. SELECT o.\*, MIN(o.order\_sum) AS min\_sum FROM Заказы AS o LEFT JOIN Клиенты AS c ON c.id client  $= 0$ .id client GROUP BY c.client\_manager
	- b. SELECT o.\*, MIN(o.order\_sum) OVER (PARTITION BY c.client\_manager) AS min\_sum FROM Заказы AS о LEFT JOIN Клиенты AS с ON c.id client  $=$  o.id client
	- c. SELECT o.\*, MIN(o.order\_sum) OVER (ORDER BY c.client\_manager) AS min\_sum FROM Заказы AS o LEFT JOIN Клиенты AS c ON c.id client  $= 0$ .id client
	- d. SELECT o.\*, (SELECT MIN(o.order\_sum) FROM Клиенты AS с GROUP BY c.client\_manager) AS min\_sum FROM Заказы AS o

# **9.4. Подзапросы, временные таблицы и изменения в данных**

- 1. Для чего применяется оператор APPLY
	- a. Для работы с оконными функциями
	- b. Для работы с табличными функциями
	- c. Чтобы использовать внутри табличного выражения APPLY обращение к внешним таблицам.
	- d. Чтобы написать табличное выражение в качестве подзапроса.
- 2. С помощью какой конструкции языка T-SQL в явном виде можно сократить уровень вложенности подзапроса?
	- a. С помощью агрегирования
	- b. С помощью оператора APPLY
	- c. С помощью подзапроса
	- d. С помощью создания временной таблицы
	- e. С помощью использования оператора EXISTS
- 3. Каким запросом можно получить список всех клиентов из справочника с указанием самого раннего заказа клиента и саму дату заказа, если он имеется?
	- a. SELECT c.id\_client, a.min\_id\_order, a.min\_order\_date FROM Клиенты AS c
		- OUTER APPLY (SELECT top(1) o.id\_order AS min\_id\_order

,o.order\_date AS min\_order\_date

FROM Заказы AS o

WHERE o.id client  $= c$  id client

ORDER BY min\_order\_date) AS a

b. SELECT c.id client, a.min id order, a.min order date FROM Клиенты AS с CROSS APPLY (SELECT top $(1)$  o.id order AS min id order

,o.order\_date AS min\_order\_date

FROM Заказы AS o

WHERE  $o$  id client =  $c$  id client

ORDER BY min\_order\_date) AS a

c. SELECT c.id client, a.min id order, a.min order date FROM Клиенты AS с OUTER APPLY (SELECT top(1) o.id order AS min id order

o.order date

FROM Заказы AS о WHERE  $o$ , id client =  $c$ , id client ORDER BY o.order date) AS a

- d. SELECT c.id client, o.id order as min id order, o. order date as min order date FROM Клиенты AS с
	- LEFT JOIN  $3a$ казы AS o on o.id client = c.id client

AND o.order date = (SELECT MIN(o.order date) FROM Заказы AS o1

WHERE o1.id client =  $c$ .id client).

- 4. Практическое применение временных таблиц.
	- а. Хранение переменных
	- b. Хранение промежуточных результатов
	- с. Хранение данных в процедурном кэше SQL Server
	- d. Хранение данных в хронологическом порядке добавления
	- е. Хранение времени изменения данных
	- f. Журналирование изменений существующей таблицы

# Общий тест темы 5

- 1. С помощью каких операторов можно наполнить таблицу строками?
	- a. INSERT INTO
	- b. UPDATE
	- c DELETE
	- d. TRUNCATE
	- e. INTO
- 2. Какой синтаксис верен для увеличения суммы скидки по заказу на 15% у заказов на сумму более 5000?
	- а. UPDATE Заказы SET disc sum = disc sum + disc sum  $*$  0.15 **SELECT\*** FROM Заказы AS о WHERE o.order  $sum > 5000$

```
b. UPDATE Заказы
SET disc sum = disc sum + disc sum * 0.15
FROM Заказы AS о
WHERE o.order sum > 5000c. UPDATE o
```
SET o.disc sum =  $0.$ disc sum +  $0.$ disc sum \* 0.15 FROM Заказы AS о WHERE o.order  $sum > 5000$ 

- d. UPDATE o SET disc sum = disc sum + disc sum  $*$  0.15 FROM Заказы AS о WHERE o.order  $sum > 5000$
- e. UPDATE o SET o.disc sum =  $0.$ disc sum +  $0.$ disc sum \* 0.15 SELECT<sup>\*</sup> FROM Заказы AS о WHERE o.order  $sum > 5000$
- 3. Как можно удалить данные из временной таблицы?
	- а. Данные удалить нельзя, они сами пропадут после закрытия сессии, в которой таблица создана.
	- b. С помошью DELETE
	- с. С помощью UPDATE

4. Какие риски есть при использовании конструкции: **INSERT INTO table1** 

SELECT \* FROM table2

- a. В случае изменения структуры table2 данные могут вставиться некорректно
- b. В случае изменения структуры table2 данные могут не вставиться в table1
- с. В случае изменения структуры table1 данные в table2 потеряются
- d. Из-за наличия автоинкремента на table1 и его отсутствия на table2 данные не вставятся в table1
- е. Из-за наличия вычислемого поля в table1 данные вставятся некорректно
- f. Из-за наличия вычислемого поля в table1 данные не вставятся
- g. В случае изменения структуры table1 данные в table2 могут не вставиться или вставиться некорректно
- 5. Какие скрипты с псевдонимом таблицы можно выполнить без ошибок? Предполагается, что у таблицы table есть поле id.
	- a. SELECT name
	- b SELECT 1 AS name
	- c. SELECT 1 name
	- d. SELECT id FROM table
	- e. SELECT id AS id FROM table
	- f. SELECT t.id FROM table t
	- g. SELECT t.id AS table id FROM table
- 6. Какой из этих запросов выведет результат, отсортированный по алфавиту от А до Z по полю Name
	- a. SELECT \* FROM Production.Product AS p
	- b. SELECT \* FROM Production. Product AS p ORDER BY p.Name
	- c. SELECT \* FROM Production. Product AS p ORDER BY p.Name ASC
	- d. SELECT \* FROM Production. Product AS p ORDER BY p. Name DESC
- 7. Найдите логическое выражение работающее аналогично выражению
	- ISNULL(TrackID,  $1$ ) = 1 для любых TrackID
		- a. COALESCE(TrackID,  $1$ ) = 1
		- b. COALESCE $(1, \text{TrackID}) = 1$
		- c. TrackID =  $1$  OR TrackID IS NULL
		- d. TrackID =  $1$  AND TrackID IS NULL
		- e. IIF(TrackID IS NULL,  $1, 0$ ) = 1
- 8. За что отвечает оператор DISTINCT?
	- а. Определение порядка строк
	- b. Возвращение уникального набора столбцов
	- с. Ограничение вывода уникальным набором строк
	- d. Обозначие уникальности строк
- 9. Какой оператор используется для получения только тех строк двух таблиц, которые подходят под условия соединения?
	- a. INNER JOIN
	- b. LEFT OUTER JOIN
	- c. FULL OUTER JOIN
	- d. CROSS JOIN
- 10. Какими запросами можно получить список всех клиентов (без дублирования) из справочника клиентов и из списка клиентов, которые совершали заказы?
	- a. SELECT c.id client FROM Клиенты AS с **UNION** 
		- SELECT o.id client FROM Заказы AS о
	- b. SELECT c.id client FROM Клиенты AS с **UNION ALL** 
		- SELECT o.id client FROM Заказы AS о
	- c. SELECT c.id client FROM Клиенты AS с

**INTERSECT** 

SELECT o.id client FROM Заказы AS о

- d. SELECT c.id\_client FROM Клиенты AS c EXCEPT SELECT o.id client FROM Заказы AS o
- e. SELECT distinct ISNULL(o.id client, c.client) FROM Клиенты as c FULL JOIN Заказы as  $\alpha$  ON  $\alpha$ .id client = c.id client
- 11. Что выведет данный запрос?

SELECT SUM(o.order\_sum) AS summ, c.client\_manager

FROM Заказы AS o

LEFT JOIN Клиенты AS c

ON c.id client  $=$  o.id client

GROUP BY c.client\_manager

HAVING SUM(o.order\_sum)  $> 5000$ 

- a. Общая сумма заказов в разрезе менеджеров, которая превышает 5000
- b. Общая сумма заказов, которые превышают 5000, в разрезе менеджеров
- c. Общая сумма заказов менеджеров, которая превышает 5000
- 12. Как можно посчитать количество клиентов с заказами?
	- a. SELECT SUM(1) FROM Заказы AS o WHERE o.id\_client IS NOT NULL
	- b. SELECT SUM(o.id\_client) FROM Заказы AS o WHERE o.id\_client IS NOT NULL
	- c. SELECT SUM(DISTINCT o.id\_client) FROM Заказы AS o WHERE o.id\_client IS NOT NULL
	- d. SELECT COUNT(\*) FROM Заказы AS o WHERE o.id\_client IS NOT NULL
	- e. SELECT COUNT(o.id\_client) FROM Заказы AS o WHERE o.id\_client IS NOT NULL
	- f. SELECT COUNT(DISTINCT o.id client) FROM Заказы AS о WHERE o.id\_client IS NOT NULL
- 13. В чем отличие локальной временной таблицы от глобальной временной таблицы?
	- a. Количество символов "#" в названии
	- b. Время жизни таблицы (глобальная живёт дольше)
	- c. Локальная жива только пока открыта сессия, в которой создана таблица, а глобальная жива и после закрытия сессии
	- d. К локальной можно обратиться в других сессия, к глобальной нельзя
	- e. К глобальной можно обратиться в других сессия, к локальной нельзя
	- f. Глобальная временная таблица весит больше чем локальная
	- g. Локальные создаются пользователем, глобальные сервером
- 14. Каким образом можно использовать оператор SELECT в коде?
	- a. Совместно с оператором FROM
	- b. Вместо оператора FROM
	- c. Самостоятельно, без использования других операторов
	- d. Внутри оператора EXISTS
- 15. Какие данные вернёт следующий запрос?

SELECT c.\*

FROM Клиенты AS c

LEFT JOIN Заказы AS o

ON o.id client  $= c$ .id client

WHERE o.id client IS NULL

- a. Список клиентов, у которых id\_client пустой
- b. Список клиентов, у которых есть заказы с пустым id\_client в таблице заказов
- c. Список клиентов, у которых нет заказов
- d. Список клиентов, у которых заказы только с не пустым id\_client
- 16. Выберете ранжирующие функции
- a SUM
- b. OVER
- c. ROW NUMBER
- d. COALESCE
- e. ROW RANK
- f. DENSE RANK
- g. DENSE NUMBER
- h. HTILE

17. Оператор CROSS APPLY работает по принципу соединения ...

- a. INNER JOIN
- b. LEFT OUTER JOIN
- c. RIGHT OUTER JOIN
- d. FULL OUTER JOIN
- e. CROSS JOIN

# 10. Основы системной аналитики

- 1. Какая роль может являться пользователем системы обработки обращений клиентов?
	- а. Клиент компании
	- b. Специалист службы поддержки
	- с. Руководитель ИТ-отдела
- 2. Анкетирование подходит в случаях (выберите все правильные ответы)?
	- а. Когда нужно опросить большое количество людей
	- b. Когда результат нужен сразу в текстовом виде
	- с. Когда нужно собрать полный набор требований
	- d. Когда нужно собрать ответы по сложному и проблемному вопросу
- 3. Примером открытого вопроса может являться:
	- а. Какие функции вы выполняете регулярно?
		- b. Эта обязанность входит в вашу должностную инструкцию?
		- с. Вы обмениваетесь электронными документами с контрагентами?
- 4. К какой категории документации относится должностная инструкция сотрудника службы поддержки ООО "Ромашка"?
	- а. Международные, отраслевые стандарты, регламенты
	- **b.** Законодательство
	- с. Внутрикорпоративные стандарты, регламенты
- 5. Формализация требований нужна чтобы:
	- а. Представить требования в читаемом и общедоступном виде
	- b. Учесть все пожелания заказчика к системе
	- с. Выбрать самое простое для реализации решение
	- d. Обучать пользователей системы
- 6. Выберите, чего не хватает в User story «Как руководитель группы, я хочу знать, сколько заявок обработали ее сотрудники за день»
	- а. Пользователя
	- **b**. Ценности
	- с. Действия
- 7. Сценарий использования нужен для того, чтобы:
	- а. Выяснить цели пользователя
	- **b.** Определить целевую аудиторию
	- с. Описать, как пользователь будет вести себя в системе
	- d. Правильно оформить постановку задачи
- 8. Выберете правильный способ визуализации сценария оплаты кофе
	- а. Простой текст
	- **b**. Блок-схема
	- с. Нумерованный список
	- d. Любой из перечисленных
- 9. Система в сценарии это:
	- a. То, что инициирует начало сценария
	- b. То, что отвечает на действия пользователя
	- c. То, что выполняет шаги сценария
- 10. В мотивации ТЗ необходимо указать
	- a. Зачем разрабатывать систему с точки зрения бизнеса
	- b. Что нужно сделать в рамках задачи
	- c. Какую проблему решает система
	- d. Описание возможных решений
- 11. В заключении ТЗ необходимо
	- a. Сформулировать критерии успеха
	- b. Зафиксировать сроки и договоренности
	- c. Подготовить документацию для пользователей

## **11. Основы аналитики бизнес-процессов**

- 1. Какая информация обязательно должна присутствовать в паспорте процесса (множественный выбор):
	- a. Участники процесса.
	- b. Используемые в процессе информационные системы.
	- c. Ресурсы, которые использует процесс.
	- d. Границы процесса.
	- e. Передаваемые в процессе данные.
	- f. Назначение процесса (краткое описание).
	- g. Перечисление связанных (смежных) процессов.
	- h. Наименование процесса.
	- i. Роли участников в процессе.
	- j. Реестр рисков и способы работы с рисками.
	- k. Roadmap для разрабатываемого процесса.
- 2. Первоначальное действие перед описанием бизнес-процесса это:
	- a. Выявление реальных потребностей заказчика.
	- b. Определение границ процесса.
	- c. Определение заинтересованных сторон.
	- d. Определение цели описания бизнес-процесса.
	- e. Сбор рабочей группы.
- 3. Аналитик составил описание процесса доставки товаров. Каков был первый этап его работы?
	- a. Аналитик начертил подробную схему бизнес-процесса и составил его текстовое описание.
	- b. Аналитик составил список участников процесса и определил их роли в процессе. Затем он написал участником в мессенджеры с просьбой встретиться и дать интервью.
	- c. Аналитик провел первичное интервью с руководителем отдела доставки, который являлся заказчиком. Через это интервью он получил понимание цели процесса и его ценности для компании.
	- d. Вместе с руководителем отдела доставки аналитик поставили задачу на описание бизнес-процесса.
	- e. Аналитик показал схему и описание заказчику а также основным участникам процесса доставки. Они подтвердили, что описано верно.
	- f. Аналитик провел интервью с участниками бизнес процесса и изучил всю документацию по бизнес процессу.
- 4. Можно ли использовать паспорт процесса, как полноценную постановку задачи на описание бизнес-процесса, просто ссылаясь на него или скопипастив?
	- a. Да, можно.
	- b. Да, можно, дополнительно добавив в постановку требования заказчика.
- c. Да можно, дополнительно добавив в постановку описание задачи, цель задачи и требования заказчика.
- d. Нет, даже с учетом перечисленного, постановка не будет достаточной.
- 5. Какое максимальное число токенов может быть создано, в рамках одного полного рабочего дня (8 часов, без обеденного перерыва, с 09:00 до 17:00). Каждый раз при появлении токена, прибавляем +1 к нашему воображаемому счетчику. Если токен разделился (к примеру, на параллельном шлюзе на 2 токена), то считаем +2 токена.

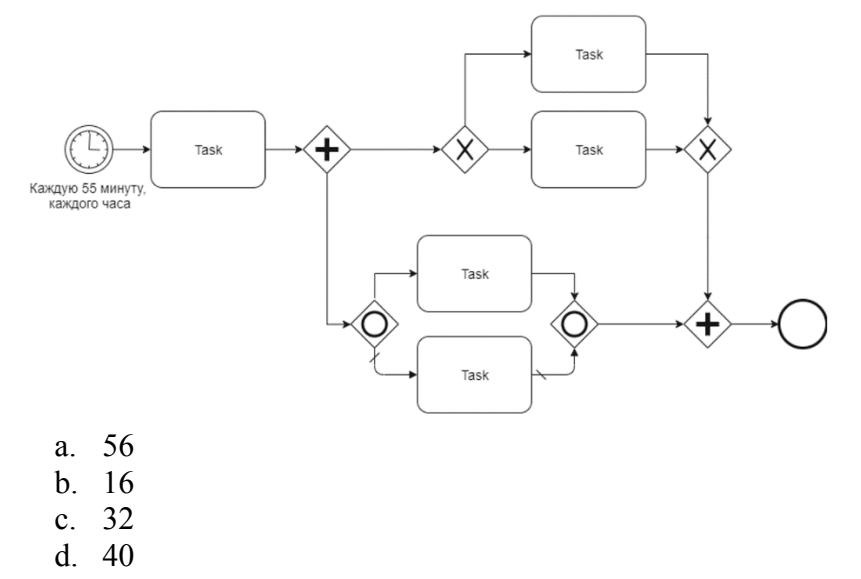

6. В схеме процесса допущена ошибка(и), в результате которой описание некорректно. Отметь элементы (шлюзы или события), которые создают ошибку (множественный выбор).

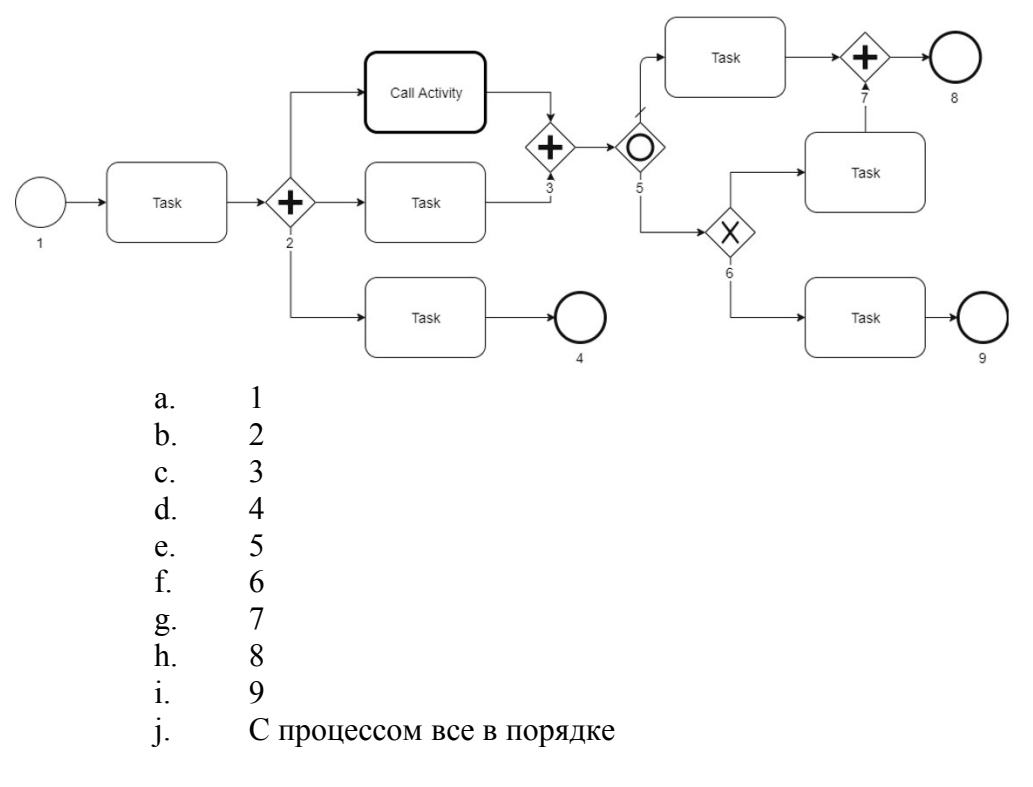

## **Итоговое тестирование**

- 1. Вы печете пирожки, а затем продаете их в ГУФСИН России по Свердловской области. В каком секторе вы работаете?
	- a. B2B
	- b. B2C
	- c. B2G
- 2. Кто из этих лиц НЕ может быть собственником предприятия АО «Фича»?
	- a. Иван Иванович, генеральный директор АО «Фича»
	- b. Мария Ивановна, клининг-менеджер ООО «Пропер», подрядчика АО «Фича»
	- c. Госкорпорация «Роскосмос»
	- d. ООО «Баг», прямой конкурент АО «Фича»
	- e. Все могут
- 3. Какая из этих активностей НЕ является примером диверсификации бизнеса?
	- a. Запуск автомобильной компанией линии по производству кастрюль
	- b. Запуск производства бытовых наушников производителями профессиональной гитарной аппаратуры
	- c. Выпуск компанией-производителем напитков газировки с новым вкусом
	- d. Все это диверсификация
- 4. Найдите неверное утверждение:
	- a. Продукты бизнеса не могут быть одновременно направлены на B2B, B2C и B2G потребителей
	- b. Изменение законодательства может являться одной из возможных угроз ведения бизнеса
	- c. Грамотное управление ресурсами не только является основой нормального функционирования предприятия, но ее конкурентным преимуществом
	- d. Все утверждения верны
- 5. Аналитик провел анализ клиентской базы и узнал, что фирмы, которые имеют в штате меньше 10 человек никогда не покупают продукт. Какую задачу он решил?
	- a. Проверка гипотез, ответы на вопросы бизнеса
	- b. Моделирование и анализ бизнес-процессов
	- c. Прогнозирование, анализ эффективности (план-факт), анализ отклонений
	- d. Создание и развитие отчетности
	- e. Сбор данных и подготовка их к анализу
- 6. Отметьте метрики использования продукта.
	- a. Выручка компании за год
	- b. Индекс потребительской лояльности NPS
	- c. ROI клиентского мероприятия
	- d. Число активных сессий
	- e. Прибыль до уплаты налогов (EBIT)
	- f. Коэффициент вовлеченности (ER)
- 7. Если емкость растет, а кол-во клиентов остается прежним это значит, что …
	- a. …мы завоевываем рынок
	- b. …мы теряем свою долю на рынке
	- c. …наша выручка должна вырасти
- 8. Чем отличаются Charn Rate (CR) и Retention Rate (RR)?
	- a. CR показывает отношение удержанных клиентов к упущенным, а RR упущенных к удержанным
	- b. CR показывает отношение упущенных клиентов к исходному количеству, а RR - удержанных клиентов к исходному количеству
	- c. CR не может быть больше 1, а RR может
- 9. LTV это…
	- a. …вся прибыль, которую клиент принесет нам за все время взаимодействия
	- b. …прибыль, которую принесет клиент за год
	- c. …сумма затрат, которые мы понесем за все время работы с клиентом
- 10. Ваш друг записал макрос в Excel. Этот чудесный макрос делает 20-минутные рутинные вычисления за 3 секунды. Вам хотелось хотя бы посмотреть, как он выглядит. Вдруг там все не так сложно как кажется? Вы спросили его как можно посмотреть на код его макроса – он сказал, что через вкладку на Ленте «Разработчик». Вы смотрите на свою Ленту, но не видите ничего похожего.

Возможно она скрыта по умолчанию в параметрах? Вы заходите в параметры и действительно обнаруживаете способ включить ее в разделе «Параметров» под названием:

- a. Общие
- b. Формулы
- c. Правописание
- d. Сохранение
- e. Язык
- f. Настроить ленту
- g. Панель быстрого доступа
- h. Надстройки
- 11. Вы хотите отобразить два ряда данных на одной диаграмме, при этом они сильно отличаются порядком значений (например, 1 ряд - абсолютная сумма выручки в миллионах рублей, 2 ряд – отклонение в % от предыдущего значения, где максимальная величина отклонения не превышает 10%). С помощью какого инструмента или команды Эксель можно это сделать? Выберите все возможные варианты.
	- a. Построить две диаграммы, скопировать первую и вставить во вторую через контекстное меню ПКМ.
	- b. Через специальное пункт «Комбинированная диаграмма» в дополнительном разделе Ленты Формат.
	- c. Через пункт контекстного меню «Формат области диаграммы» «Параметры ряда»
	- d. Через пункт контекстного меню «Формат области диаграммы» «Параметры диаграммы»
- 12. Какой тип диаграммы отсутствует в Эксель по умолчанию?
	- a. Спарклайн-график
	- b. Объемный график с накоплением
	- c. Древовидная
	- d. Лепестковая
	- e. Линейчатая
	- f. Все перечисленные присутствуют
- 13. Вы построили гистограмму и хотите увеличить толщину столбцов. Где найти нужную команду?
	- a. Формат ряда данных Параметры ряда Боковой зазор
	- b. Формат ряда данных Параметры ряда Перекрытие рядов
	- c. Формат области построения Параметры области построения Боковой зазор
	- d. Формат диаграммы Параметры ряда Ширина
- 14. Какие требования к выборке являются обязательными
	- a. Выборка должна быть случайно отобрана из генеральной совокупности
	- b. Выборка должна быть целенаправлено отобрана из генеральной совокупности
	- c. Выборка должна быть достаточного объема
	- d. Объем выборки должен быть равен объему генеральной совокупности
- 15. С помощью какого из нижеперечисленных критериев можно найти статистическую значимость различий в ситуации А/Б теста
	- a. t-критерий Стьюдента для несвязанных выборок
	- b. t-критерий Стьюдента для связанных выборок
	- c. Коэффициент корреляции Пирсона
	- d. t-критерий Вилкоксона
- 16. К какому виду прогноза относится прогноз смертности населения от естественных причин?
	- a. Экономический
- b. Демографический
- c. Социальный
- d. Экологический
- e. Научно-технический
- 17. Аналитик составил прогноз продаж на основе Общей линейной модели. В качестве предикторов такой модели он взял только месяц и год. К какой группе методов можно отнести то, что он сделал?
	- a. Метод моделирования
	- b. Метод экстраполяции
	- c. Интуитивные методы
- 18. Каким образом можно использовать оператор SELECT в коде?
	- a. Совместно с оператором FROM
	- b. Вместо оператора FROM
	- c. Самостоятельно, без использования других операторов
	- d. Внутри оператора EXISTS
- 19. Какие данные вернёт следующий запрос?
	- SELECT c.\*
	- FROM Клиенты AS c
	- LEFT JOIN Заказы AS o
	- ON  $o$  id client =  $c$  id client
	- WHERE o.id client IS NULL
		- a. Список клиентов, у которых id\_client пустой
		- b. Список клиентов, у которых есть заказы с пустым id\_client в таблице заказов
		- c. Список клиентов, у которых нет заказов
		- d. Список клиентов, у которых заказы только с не пустым id\_client
- 20. Выберете ранжирующие функции
	- a. SUM
	- b. OVER
	- c. ROW\_NUMBER
	- d. COALESCE
	- e. ROW\_RANK
	- f. DENSE\_RANK
	- g. DENSE\_NUMBER
	- h. HTILE
- 21. Оператор CROSS APPLY работает по принципу соединения …
	- a. INNER JOIN
	- b. LEFT OUTER JOIN
	- c. RIGHT OUTER JOIN
	- d. FULL OUTER JOIN
	- e. CROSS JOIN
- 22. Что НЕ относится к методам сбора требований?
	- a. Анкетирование
	- b. Интервью
	- c. Моделирование системы
	- d. Изучение документации
- 23. Вы аналитик управления клиентского сервиса. Выбери user story, где НЕВЕРНО сформулировано действие пользователя
	- a. Как клиент компании, я хочу получить ответ на вопрос про пользование сервисом, чтобы как можно быстрее решать свои задачи
	- b. Как опытный бухгалтер, я знаю, как пользоваться сервисом по сдаче отчетности, чтобы как можно своевременно сдавать отчетность
	- c. Как сотрудник СП, я хочу видеть количество звонков в очереди, чтобы оценивать свою загрузку
- d. Как руководитель группы, я хочу знать, сколько заявок обработали ее сотрудники за день, чтобы иметь возможность управлять их нагрузкой.
- 24. Первоначальное действие перед описанием бизнес-процесса это:
	- a. Выявление реальных потребностей заказчика.
	- b. Определение границ процесса.
	- c. Определение заинтересованных сторон
	- d. Определение цели описания бизнес-процесса.
	- e. Сбор рабочей группы.

## **ОРГАНИЗАЦИОННО-ПЕДАГОГИЧЕСКИЕ УСЛОВИЯ РЕАЛИЗАЦИИ ПРОГРАММЫ**

#### **Требования к квалификации педагогических кадров, представителей предприятий и организаций, обеспечивающих реализацию образовательного процесса.**

**Требования к образованию и обучению лица, занимающего должность преподавателя**: высшее образование — специалитет или магистратура, направленность (профиль) которого, как правило, соответствует преподаваемому учебному курсу, дисциплине (модулю).

**Дополнительное профессиональное образование** на базе высшего образования (специалитета или магистратуры) — профессиональная переподготовка, направленность (профиль) которой соответствует преподаваемому учебному курсу, дисциплине (модулю).

Педагогические работники обязаны проходить в установленном законодательством Российской Федерации порядке обучение и проверку знаний и навыков в области охраны труда.

Рекомендуется обучение по дополнительным профессиональным программам по профилю педагогической деятельности не реже чем один раз в три года.

**Требования к опыту практической работы**: при несоответствии направленности (профиля) образования преподаваемому учебному курсу, дисциплине (модулю) — опыт работы в области профессиональной деятельности, осваиваемой обучающимися или соответствующей преподаваемому учебному курсу, дисциплине (модулю).

**Преподаватель:** стаж работы в образовательной организации не менее одного года; при наличии ученой степени (звания) — без предъявления требований к стажу работы.

**Особые условия допуска к работе:** отсутствие ограничений на занятие педагогической деятельностью, установленных законодательством Российской Федерации

Прохождение обязательных предварительных (при поступлении на работу) и периодических медицинских осмотров (обследований), а также внеочередных медицинских осмотров (обследований) в порядке, установленном законодательством Российской Федерации

Прохождение в установленном законодательством Российской Федерации порядке аттестации на соответствие занимаемой должности.

#### **Требования к материально-техническим условиям**

Организация проводит занятия по адресу: г. Москва, ул. Сущевский Вал, д. 18. Аудитории для занятий расположены на 11-м этаже здания.

Все занимаемые помещения соответствуют обязательным нормам пожарной безопасности и требованиям санитарно-эпидемиологических служб. Помещения имеют централизованные системы водоснабжения, отопления и канализации. Воздухообмен помещений обеспечивается современными системами кондиционирования, за счет приточно-вытяжной вентиляционной системы.

Учебным центром СКБ Контур заключен договор с организацией общественного питания о возможности обеспечения слушателей питанием.

В учебной аудитории проводятся лекции и практические занятия. Аудитория оснащена столами и стульями, в составе учебного оснащения маркерная доска и флипчарт, в случае необходимости подключается мультимедийный проектор, слушателям предоставляются компьютеры.

Компьютерная сеть учебного центра оснащена необходимым оборудованием для доступа в интернет по выделенному каналу. На каждом компьютере обеспечен постоянный доступ к компьютерной программе «Контур.Школа».

Для проведения вебинаров и онлайн-трансляций используется оснащенная современным оборудованием видеостудия:

- помещение оборудовано посадочными местами для спикера(ов);
- спикеру предоставляется персональный компьютер с соответствующими мультимедийными характеристиками (Intel Core i3 либо идентичные по характеристикам, оперативная память: от 4 Гб и выше для всех ОС), со стабильным соединением с сетью Интернет на скорости не менее 1 Мбит/с;
- видеокамера (максимальное разрешение видео не менее 3840 х 2160).

Размещение материалов вебинаров и доступ к ним участников обеспечивает техническая платформа (сайт, система управления сайтом, другие технические средства):

- 1. Трансляция вебинара в режиме реального времени.
- 2. Хранение, систематизация записей вебинаров, с предоставлением участникам возможности просмотра записи онлайн.
- 3. Хранение, систематизация и доступ к скачиванию материалов учебных программ.
- 4. Напоминание участникам о предстоящем вебинаре за 1 час до начала мероприятия.
- 5. Использование защищенных соединений, передача и прием видео и звука по протоколам RTMP(S) или аналогичным.
- 6. Управление качеством и разрешением передаваемого/принимаемого видео вплоть до разрешения HD 720p на каждого участника мероприятия (адаптивный стриминг).
- 7. Обмен короткими текстовыми сообщениями (чат).
- 8. Осуществление записи мероприятий в формате, не требующем конвертации для проигрывания (mp4, AVI, WMA и т.д.).
- 9. Система регистрации на вебинар.
- 10. Техническое сопровождение проведения вебинара.
- 11. Отображение числа участников.
- 12. Техническая доступность услуги не менее 99,8% времени.
- 13. Устойчивость при проведении вебинара при единовременном подключении до 3000 участников.
- 14. Возможность участия пользователей на вебинарах в браузерах Microsoft Internet Explorer, Mozilla Firefox, Google Chrome, Apple Safari с установленным плагином Adobe Flash Player.
- 15. Передача аудио- и видеоинформации на персональные компьютеры участников реализована при скорости интернет-соединения не менее 134 кбит/c.
Основные функции программы Контур.Школа:

- 1. Размещение расписания и описания учебных программ и условий обучения.
- 2. Онлайн-трансляция учебных занятий с возможностью обратной связи.
- 3. Размещение тестов и проведение онлайн-тестирования.
- 4. Размещение и выбор образовательного контента и заданий для слушателей.
- 5. Хранение учебно-методических материалов.
- 6. Обратная связь слушателей к организаторам и преподавателям.
- 7. Автоматическая фиксация хода учебного процесса, промежуточных и итоговых результатов слушателей.
- 8. Хранение информации о ходе учебного процесса и результатов обучения в течение периода обучения.
- 9. Сбор и хранение заявок на обучение и сведений о слушателях.
- 10. Создание и актуализация контента и учебно-методических материалов.
- 11. Информационно-консультационное обслуживание слушателей.

## **Требования к информационным и учебно-методическим условиям**

## **Список литературы**

- Андерсон, К. Аналитическая культура. От сбора данных до бизнес-результатов / К. Андерсон. — М.: Манн, Иванов и Фербер, 2021. — 336 c.
- Бослаф С. Статистика для всех. / Пер. с англ. П. А. Волкова, И. М. Флямер, М. В. Либерман, А. А. Галицына. – М.: ДМК Пресс, 2021. – 586 с.
- Вигерс К., Битти Дж. Разработка требований к программному обеспечению. 3-е изд., дополненное / Пер. с англ. — М.: Издательство «Русская редакция»; СПб.: БХВ-Петербург, 2021. — 736 с.
- Желязны, Дж. Говори на языке диаграмм: пособие по визуальным коммуникациям / Джин Желязны; пер. с англ. [А. Мучника и Ю.Корнилович] — 6 е изд. — М.: Манн, Иванов и Фербер, 2022. — 304 с.
- Пейдж С. П23 Модельное мышление. Как анализировать сложные явления с помощью математических моделей / Скотт Пейдж; пер. с англ. Н. Яцюк ; [науч. ред. И. Красиков, А. Минько]. — М.: Манн, Иванов и Фербер, 2020. — 528 с.
- Савельев, В. В. Статистика и котики / В. В. Савельев. Москва: Времена, 2020. 192 c.
- Свод знаний по управлению бизнес-процессами: BPM CBOK 3.0 / Под ред. А.А. Белайчука, В.Г. Елифёрова; Пер. с англ. — М.: Альпина Паблишер, 2016. — 480 с.
- Уокенбах, Дж. Excel 2019. Библия пользователя. Исчерпывающее руководство / Дж. Уокенбах. — М.: Диалектика/Вильямс, 2019. — 1136 c. — Текст: непосредственный.
- Фитцпатрик, Р. Спроси маму. Как общаться с клиентами и подтвердить правоту своей бизнес-идеи, если все кругом врут? / Р. Фитцпатрик. — М.: Альпина Паблишер, 2020. — 160 c.
- Форман Дж. Много цифр: Анализ больших данных при помощи Excel / Дж. Форман – М.: Альпина Паблишер, 2021. – 464 с.

## **Интернет-ресурсы**

- Планета Excel <https://www.planetaexcel.ru/>
- Техническая документация по Excel от Microsoft <https://support.microsoft.com/ru-ru/excel>
- Техническая документация по Power BI от Microsoft https://docs.microsoft.com/ruru/power-bi/
- Техническая документация по SQLServer от Microsoft https://docs.microsoft.com/ruru/sql/sql-server/?view=sql-server-ver15
- Упражнение по отработке навыков пользования SQL <https://www.sql-ex.ru/>